# UNIVERSIDAD DE SONORA DIVISIÓN DE CIENCIAS EXACTAS Y NATURALES **DEPARTAMENTO DE FISICA**

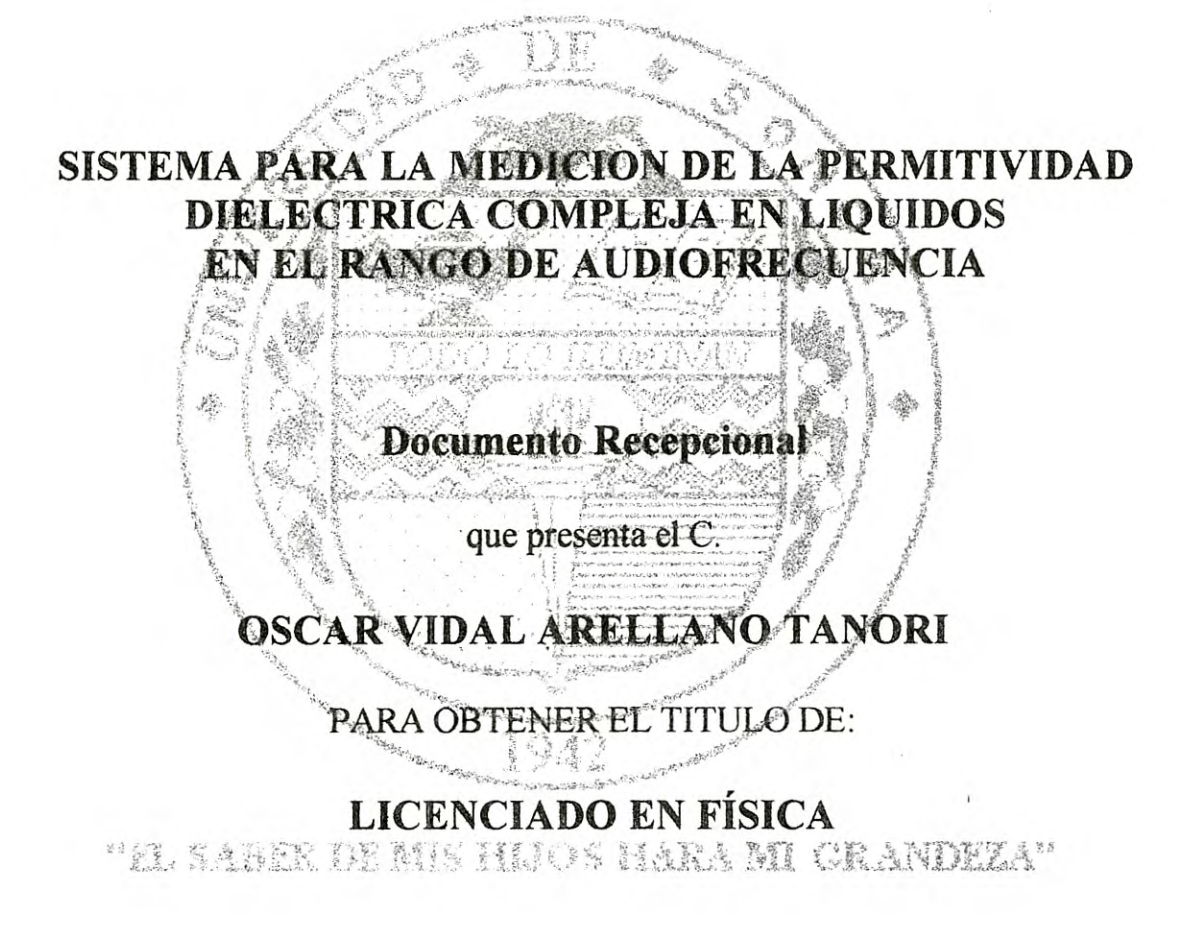

Hermosillo, Sonora; Octubre de 2001.

## **DEDICATORIA**

Deo gratias, Gloria in excelsis Deo; caeli enarrant gloriam Dei, Dei gratia. Dominus vobiscum. Nam advente novísima dies, quae voce tubae mortuos resuscitabit et cum illis vivos citabit ad tribunal apparentis Jesu Christi in nubibus, ad rationem reddendam omnium actionum. Ubi pii justi et electi invitam aeternam in loum beatitudinis et novam Hierosdyman introibunt impii vero et damnati cum cacodae monibus in gehennam de trudentur, ibi aeternum cruciandi. Deus est ex seipso ab aeterno in aeternum, perfectissimum et beatissimum esse ens, essentia spiritualis et unos hypostasi trinus. Voluntate sanctus, justos, clemens, verax, Potentia maximus, bonitate optimus, sapientia inmensus. Lux inaccesa, et tamen omnia in omnibus; ubique et nullibi. Summum bonum et solus inexhaustus fons omnis boni, omnium rerum, quas vocamus mundum, ut creatur, ita et gobernatur et conservator. Physicus speculator omina Dei opera in mundo. Verba volant, scripta manent.

In memoriam mei patri Lic. J. Oscar Arellano Almaráz. Hominem exeplarem, cui habeo unus praecipuus adfectus, amorem et gratiam.

Cum infinitae amori, mei matri Lic. M. Estela Tánori León. Laborem feminam, certam, excellentem, cum unam communem acutam. Fidei firmam et amoris infinitae suos liberos.

Me frati Carlos A. Arellano Tanori et Julio C. Arellano Tanori, cum quibos partior mei vitam momenta meliores et fraterni sincerum.

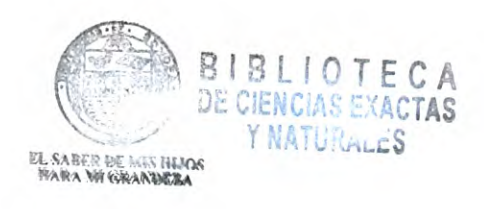

## **AGRADECIMIENTOS**

Magistri Scientiam Horacio Munguía Aguilar, qui obcevit suum cognities, et amitiam gratias.

Doctori scientiam Miguel Valdez Covarrubias, qui contribuus in hic librum, gratias.

Magistro Lic. Francisco Armenta, pro suum dispono et suggero, gratias.

Magistro Lic. Ramón Miranda Camou, exemplum tenacitatis. Gratias maximus pro suo Amitiam et doctrinae.

Lic. Luis Becerra Tiznado et familiam, pro suo amitiam, gratias.

Sponsae Frida Wissner Mendivil, femina gratam et miram, gratias pro sua amitiam et sustenta colum.

C. Raúl Tánori León et familiam, gratias pro suo amitiam et firmamen.

Magistris schola Physici, comitibus, personis et familiaribus, cui facerunt aliquando pro me.

M.C. Angelina Uribe Araujo. Dr. Amulfo Castellano Moreno Dr. Raid Péres Salas Dr. Arturo Ortiz Estardante Dr. Heriberto Acuña Campa M.C. Saúl Robles García M.C. Carlos Lizárraga Celaya Lic. Fermin Gonzáles Gaxiola Lic. Damasio Morales Cruz Jesús Ignacio Acedo Carrillo

M.C. Antonio Díaz Jáuregui Dr. Rodngo Arturo Rosas Burgos Dr. Jorge Alberto Gaspar Armenta M.C. José Alfredo Figueroa Morfin Dra. Laura L. Yeomans Reyna Dr. Amir Maldonado Arce Dr. Jorge A. Ballesteros Lugo Lic. Hortensia Orozco Estebané Rosario Arellanes Arredondo Carmen González lomeli

## INDICE

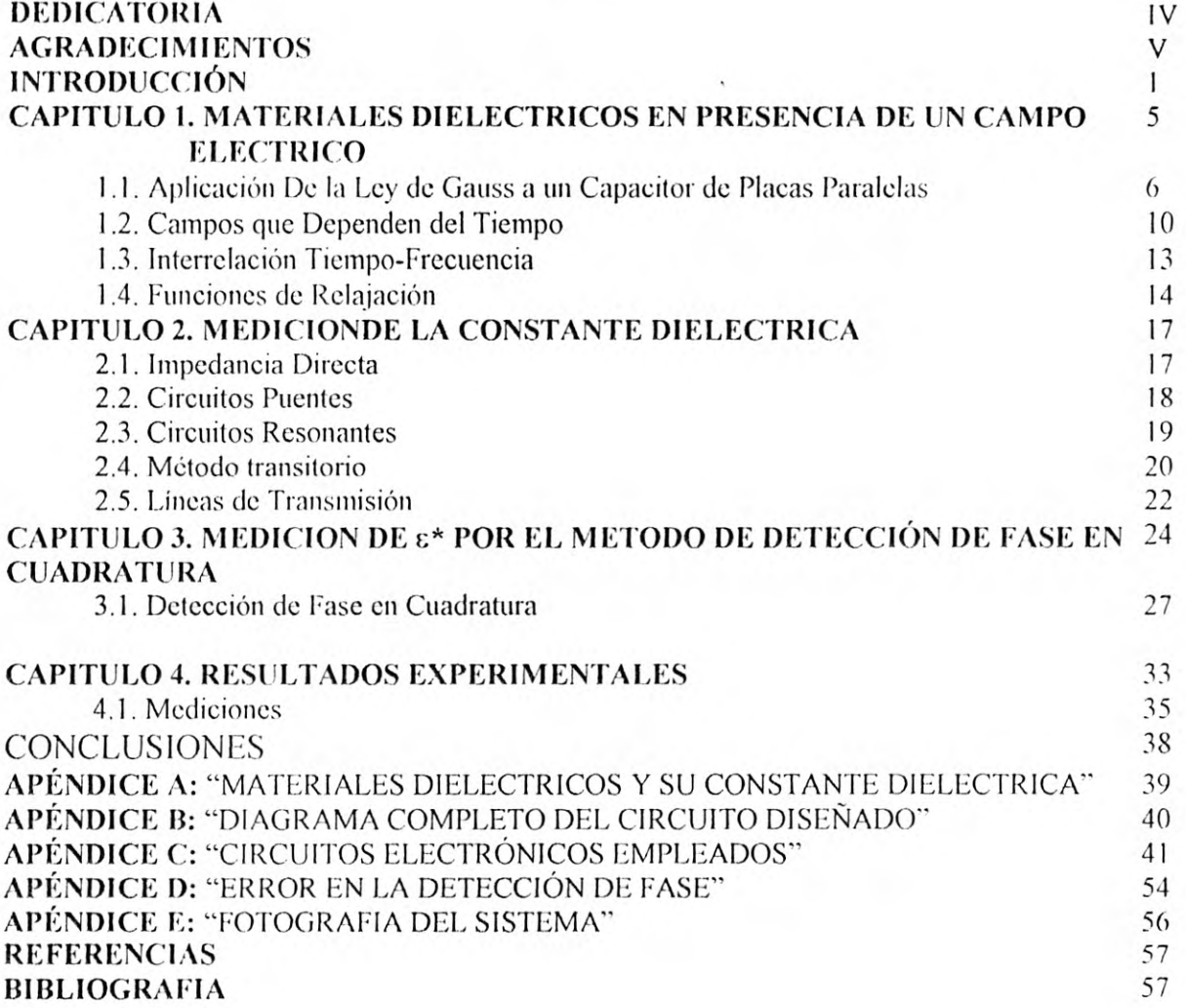

## **INTRODUCCIÓN**

Desde ci punto de vista cualitativo, los materiales dieléctricos son todos aquellos en los que se pueden producir campos electroStáticos en **SU** interior durante un tiempo relativamente prolongado. Estos materiales presentan una significativa resistencia al paso de la corriente eléctrica cuando se les aplica una tensión constante. Esta es la principal distinción respecto de los materiales conductores en lo que a las propiedades eléctricas se refiere.

Los materiales dieléctricos carecen de conductividad eléctrica, pero en su interior puede existir un campo eléctrico en estado estático. Este fenómeno se puede dar en sólidos, líquidos y gases. Entre los materiales dieléctricos más conocidos se encuentran el vidrio, la mica, las resinas sintéticas, la cera, el petróleo, el oxígeno, helio, dióxido de carbono, las materias de grasas de animales y vegetales.

Los materiales dieléctricos presentan una propiedad eléctrica fundamental denominada polarización que se presenta cuando se les aplica un campo eléctrico. La polarización consiste esencialmente en el reacomodo que sufren las cargas eléctricas "fijas" en el interior del material al tratar de alinearse con el campo eléctrico. Este reacomodo o polarización de las cargas, que entre otras cosas implica un almacenamiento de energía, se puede presentar con diferentes características. De acuerdo a éstas, los materiales dieléctricos se les acostumbra clasificar de muy diversas maneras.

Las propiedades de los materiales dieléctricos son de interés en varias ramas de la ciencia: Física, Química, Ingeniería Eléctrica, Biología. Los aspectos de interés en cada caso son diferentes. En ingeniería eléctrica, por ejemplo, es de suma importancia la dependencia existente entre la pérdida dieléctrica con la frecuencia y la temperatura. Para la Química y la Física, las propiedades dieléctricas de los materiales brindan mucha información sobre sus estructuras moleculares y parámetros eléctricos, ópticos y magnéticos.

Las propiedades de los materiales dieléctricos son usualmente descritos en términos de su constante dieléctrica denominada c. Esta "constante", que no lo es tanto, esta relacionada con ci grado con que una sustancia aislante transmite la inducción eléctrica. Es decir, la inducción eléctrica es igual al producto de la intensidad del campo eléctrico por la constante dieléctrica del material interpuesto entre medios inductores e inducidos. Para muchos materiales esta constante dieléctrica, es independiente de la intensidad del campo eléctrico dentro de un rango amplio. En el caso de campos alternos la constante dieléctrica depende también de la frecuencia. La temperatura también modifica, en general, el valor de la constante dieléctrica en los materiales. Este tipo de dependencia de la constante  $\epsilon$ de ciertos materiales, que son el objetivo principal de este trabajo, proporciona información importante sobre sus propiedades moleculares. Mas adelante se entrará en el detalle de este fenómeno.

Otra propiedad importante de los dieléctricos es la capacidad de polarizarse bajo la acción de **un campo** eléctrico externo. La noción sobre la polarización de los dieléctricos fue introducida a la ciencia en los años 30 del siglo XIX por Michael Faraday. Según los conocimientos modernos, el fenómeno de polarización se reduce a la variación de la posición de partículas eléctricamente cargadas del dieléctrico en el espacio; con esto el material dieléctrico adquiere un momento eléctrico. Los materiales dieléctricos están formados por clipolos eléctricos. Un dipolo eléctrico, es un sistema formado por dos cargas iguales y de signo contrario, separadas una distancia d. (del cual se comentará más adelante durante el desarrollo de este trabajo).

Muchos dieléctricos utilizables en la práctica, son notoriamente higroscópicos, es decir, poseen la propiedad de absorber la humedad del medio ambiente.

Los materiales dieléctricos se caracterizan por ser prácticamente aislantes debido a que sus cargas, denominadas cargas ligadas, no tienen tanta libertad de movimiento. Estos materiales están compuestos por átomos y moléculas cuya distribución interna de cargas se modifica en presencia de un campo eléctrico, de manera que las cargas negativas se desplazan con respecto a las positivas dando lugar, a su vez, a la modificación del campo eléctrico.

La característica común de todos los dieléctricos, ya sean líquidos, sólidos o gases, tengan o no estructura cristalina, es su capacidad es almacenar energía. Este almacenamiento tiene lugar cuando se desplazan las posiciones relativas de las cargas positivas y negativas, en contra de las fuerzas moleculares y atómicas. Estos desplazamientos en contra de la fuerza de restitución, son similares a levantar un peso o estirar un resorte, ya que representan energía potencial. La fuente de esta energía es el campo externo; el desplazamiento de estas cargas puede producir una corriente transitoria a través de la fuente que produce el campo. El mecanismo real por el cual la carga se desplaza es diferente entre varios materiales dieléctricos. En el apéndice A se presenta una lista de valores ordinarios de la constante dieléctrica para materiales dieléctricos comunes. Los valores deben considerarse solo como valores comunes para cada material, y son válidos en condiciones normales de temperatura y humedad, y a bajas frecuencias.

Los problemas de la física de los materiales dieléctricos son de suma importancia en ci ámbito de la ingeniería sobre todo debido a su propiedad de aislamiento eléctrico en sistemas como motores, transformadores, cables, equipos de comunicación, etc. En particular, en los dieléctricos líquidos, que son de los que nos ocuparemos en el presente trabajo, se presenta una estrecha relación entre la constante dieléctrica y las propiedades físicas como la viscosidad. Por otra parte, el análisis del espectro en frecuencia de la constante dieléctrica resulta ser una manera relativamente sencilla de obtener información sobre la estructura molecular de ciertos materiales como los polímeros.

En el Laboratorio de Fluidos del Departamento de Física es frecuente la necesidad de medir la permitividad en dieléctricos líquidos. Los equipos profesionales disponibles para realizar este tipo de estudio son extremadamente caros ya que sus características principales, como la resolución en frecuencia y

exactitud, son muy estrechas. Por este motivo desde hace tiempo se ha considerado necesario construir un sistema que, sin competir con los equipos profesionales, permita medir la permitividad compleja en muestras líquidas en un rango de frecuencias de interés que, aunque sea reducido, proporcione información útil sobre su espectro. En el trabajo que aquí presentamos, nos planteamos como objetivo ci diseñar un sistema que cumpla con las características antes mencionadas. En particular, se pretende que el sistema cubra el rango de audiofrecuencia de 500Hz-25Khz con un error que no rebase al 10% en todo el rango. Se pretende además que el sistema sea económico y compuesto de partes de fácil adquisición. Para ello se dispone de la infraestructura del Laboratorio de Electrónica dci Departamento de Física, que es donde esencialmente desarrollamos todo el trabajo.

# **CAPITULO 1 MATERIALES DIELECTRICOS EN PRESENCIA DE UN CAMPO ELÉCTRICO**

La constante dícléctrica es un parámetro físico que se encuentra estrechamente ligada con los conceptos de campo eléctrico, desplazamiento y capacitancia; es por ello que, para efectos de ubicar correctamente las propiedades de este parámetro y el problema de su medición, en este capítulo daremos un breve repaso a los aspectos de electrostática que le son relevantes.

En electrostática, el campo eléctrico E puede ser expresado conforme a la ley de Gauss. Esta ley, relaciona el flujo del campo eléctrico E a través de una superficie cerrada hacia la carga Q encerrada entre esta superficie.

$$
\iint E \cdot d\vec{S} = \frac{Q}{\varepsilon_0} \tag{1.1}
$$

en donde Q es la carga libre contenida por una superficie cerrada S. Dicha superficie se llama con frecuencia superficie gaussiana. Ahora, puede obtenerse tina expresión para la intensidad del campo eléctrico que se crea para una carga puntual de valor Q a una distancia R obteniendo lo siguiente

$$
\frac{Q}{\varepsilon_o} = \iint\limits_{S} E \cdot d\vec{S} = \iint\limits_{\text{erf}} E \cdot dS = E \int\limits_{\text{erf}} dS = E \int\limits_{\text{erf}}^{\phi=2\pi} \int\limits_{\text{erf}}^{\text{erf}} \int\limits_{\text{erf}}^{\text{erf}} r^2 \text{sen} \alpha l \alpha l \phi \tag{1.2}
$$

lo que nos da

$$
E = \frac{Q}{4\pi\varepsilon_o r^2} \tag{1.3}
$$

Esta claro que la intensidad del campo eléctrico E es el mismo en todos los Puntos de esta superficie, alejados a una distancia r de la carga, es decir, cii todos los puntos de la esfera que tienen el centro en este punto, donde está situada la carga Q: corno se puede observar E es igual a la razón de Q a la permitividad **Co** y a la superficie de la esfera  $4\pi R^2$ . Donde E tiene unidades de fuerza por unidad de carga, mientras que la constante co tiene unidades de farad/metro, y esta constante es llamada constante dieléctrica o permitividad en el çspacio libre (o vacío), su valor es de  $\epsilon$ o=8.854 x 10<sup>-12</sup> F/m.

## **1.1 Aplicación de la ley de Gauss a un capacitor de placas paralelas.**

Si aplicamos la ecuación (1.1) **al caso de dos** placas **paralelas** infinitas **en el**  vacío que contenga una superficie con carga q y densidad de carga uniforme  $\sigma$ 

$$
\sigma = \frac{q}{A} \tag{1.4}
$$

y suponiendo que  $\varepsilon_0 E$  está dirigido en dirección normal a las placas, como lo muestra la figura 1.1.

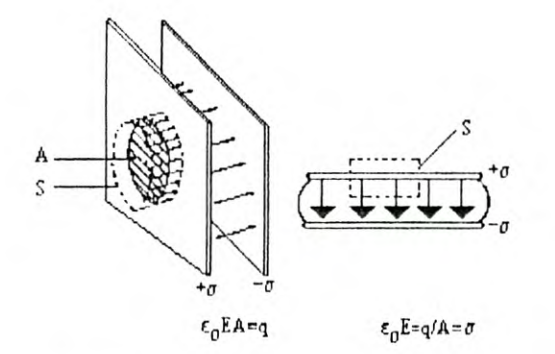

*Figura 1.1. Intensidad del Campo eléctrico entre placas paralelas cargadas.* 

Al sustituir (1.4) en (1.1) tenemos

$$
\varepsilon_o E \iint dS = \sigma A \tag{1.5}
$$

que al resolver para un capacitor de placas paralelas nos da

$$
\varepsilon E = \sigma \text{ (en el espacio libre o vacio)} \tag{1.6}
$$

Si ahora colocamos un material no-conductor (dieléctrico) en el interior de las placas paralelas, la cual contiene superficies de carga  $\sigma$ , el efecto del campo eléctrico es el de inducir una polarización en el material de tal forma que el material permanece neutro pero genera cargas  $\sigma'$  que aparecen en las placas, además de la carga original  $\sigma$ . Véase la figura 1.2.

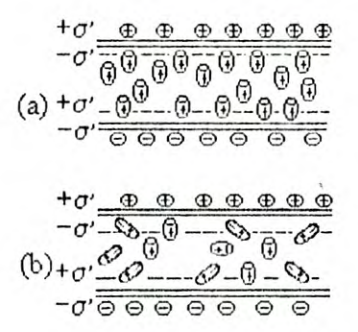

**Figura 1.2.** Superficies de cargas inducidas  $(\sigma')$  que se originan de la polarización de un dieléctrico en un campo eléctrico (originadas en un sitio de superficies de carga  $\sigma$ ): (a) polarización inducida electrónicamente o atómica. (b) polarización por orientación espacial de dipolos permanentes.

Por lo anterior, el campo eléctrico entre las placas es ahora

$$
E = \frac{(\sigma - \sigma')}{\varepsilon} \tag{1.7}
$$

La superficie de las placas induce una densidad de carga  $\sigma'$ , y a esto se le llama a menudo polarización y se representa con la letra P; esta se define como

$$
P = \lim_{\Delta V \to 0} \frac{1}{\Delta V} \sum_{i=1}^{n\Delta V} qd \tag{1.8}
$$

en donde *d* es la separación entre las placas. Equivalentemente, podemos escribir

$$
P = \frac{A \sigma' d}{V} \tag{1.9}
$$

en donde

$$
q = \sigma' A \tag{1.10}
$$

Consideremos ahora un conjunto de cargas rodeadas por un medio material dieléctrico infinito. El campo eléctrico en un determinado punto se debe a la contribución de todas las cargas del sistema; por lo tanto, de acuerdo al teorema de Gauss, tenemos

$$
\vec{E} \cdot d\vec{S} = \frac{Q_{total}}{\varepsilon_0} \tag{1.11}
$$

donde la carga total, Q<sub>total</sub> es la carga real más la carga de polarización

$$
Q_{total} = Q + Q_p \tag{1.12}
$$

Para simplificar, tomemos un conductor con carga  $Q$ , de superficie  $S_c$ , y una superficie  $S$ , que contiene a  $S_c$ . La carga de polarización es

$$
Q_p = -\int \vec{P} \cdot \hat{n} dS \tag{1.13}
$$

que se puede escribir

$$
\int (\varepsilon_o \overrightarrow{E} + \overrightarrow{P}) \cdot d\overrightarrow{S} = Q \tag{1.14}
$$

Entonces, se define ci vector desplazamiento como

$$
\overrightarrow{D} = \varepsilon_o \xrightarrow{D} \overrightarrow{E} + \overrightarrow{P}
$$
 (1.15)

EL vector P expresa el grado de alineación que sufrieron las cargas estáticas al interior del dieléctrico y es una medida de la energía potencial adquirida por los dipolos eléctricos del mismo. Su valor depende no sólo del campo eléctrico, sino también de las propiedades de las moléculas que forman ci material dieléctrico. Desde el punto de vista macroscópico, el comportamiento del material queda completamente especificado por una relación, que se determina de forma experimental, llamada ecuación constitutiva, P=P(E), donde E es el campo eléctrico macroscópico. Esta expresión es una relación puntual, y si E varia de un Punto a otro del material, entonces P variará igualmente.

Estos resultados se resumen en la ecuación constitutiva

$$
P = \chi \varepsilon_o E \tag{1.16}
$$

donde *χ* es una cantidad adimensional llamada *susceptibilidad eléctrica*.

Por lo tanto

$$
D = (1 + \chi)\varepsilon E \tag{1.17}
$$

o

$$
D = \varepsilon(\varepsilon E) \tag{1.18}
$$

donde c es la *constante dieléctrica* dada de la siguiente forma

$$
\varepsilon = 1 + \chi \tag{1.19}
$$

Para el espacio libre  $\chi=0$  y  $\epsilon=1$ .

Ahora, definiremos la capacitancia C como

$$
C = \frac{q}{V} = \frac{\sigma A}{V} \tag{1.20}
$$

y V=Ed=dσ/εοε, donde V es el voltaje aplicado a las placas paralelas, entonces

$$
\varepsilon = \frac{Cd}{\varepsilon A} \tag{1.21}
$$

o

$$
\varepsilon = \frac{C}{C_s} \tag{1.22}
$$

donde Co es la capacitancia de las placas sin ci dieléctrico en su interior. Lo anterior presupone que se trata de un dieléctrico "perfecto" en el sentido de que no existe algún desplazamiento neto de carga entre las placas que lo contienen. Mas adelante veremos el caso de materiales dieléctricos reales en donde esta suposición se elimina dando lugar a una constante dieléctrica compleja. Cualquiera de las dos ecuaciones anteriores pueden servir para mediciones experimentales de la constante dieléctrica  $\varepsilon$ . En general, la constante dieléctrica se determina estableciendo relaciones entre los parámetros eléctricos como la corriente y el voltaje en arreglos de circuitos construidos específicamente para este propósito.

La ley de Gauss nos sirve para establecer la conexión entre la capacitancia y la constante dieléctrica para diferentes geometrías. Un arreglo también muy empleado para efectos de medir la constante dieléctrica, es el capacitor coaxial mostrado en la figura 1.3. Se puede demostrar que, para este caso,[2]

$$
\varepsilon = \frac{C}{2\pi\varepsilon l} \ln \frac{R_{2}}{R_{1}}
$$
(1.23)  

$$
\underbrace{\Gamma_{\text{F}_{2}}L_{\overline{R}_{1}}}_{\text{Conductor interno(+\sigma)}
$$
  
—Conductor exterior (-\sigma)

Figura 1.3. Campo de desplazamiento en un capacitor coaxial.

#### 1.2. Campos que dependen del tiempo.

En el caso de campos que fluctúan con ci tiempo, las cantidades D, E y P de la ecuación (1.9) deberán mostrar la dependencia temporal. Debido a la natural oposición de las cargas a su desplazamiento, ci vector de polarización P exhibirá un retardo en respuesta al cambio en el campo E. Un campo que depende del tiempo E(t), en un instante dado, t, puede ser considerado como una superposición de incrementos de cambios en E, dE, aplicado a tiempos u. Esto se puede representar como

$$
E(t) = \int dE = \int_{u=-\infty}^{u=t} \frac{dE(u)}{du} du
$$
 (1.24)

Por otra parte, si suponemos que la polarización sigue al campo eléctrico en una forma relajada, es decir, a través de una función de retardo en la susceptibilidad. podremos escribir la ecuación (1. 16) en la forma

$$
dP(t) = \varepsilon \chi(t - u) dE(u) \tag{1.25}
$$

donde el término del lado izquierdo es el incremento de la polarización con respecto al tiempo t cuando un campo dE(u) es aplicado en un tiempo u. Además, combinando las ecuaciones  $(1.25)$  y  $(1.15)$ , tenemos

$$
D(t) = \varepsilon E(t) + \varepsilon \int_{-\infty}^{t} \chi(t - u) \frac{dE(u)}{du} du
$$
 (1.26)

que muestra como el incremento de P de (1.25) afecta el valor del campo D.

Para el caso particular de un campo eléctrico con fluctuación periódica  $\omega$ , podemos utilizar notación compleja para representar el campo E, es decir, introducimos el concepto de campo eléctrico complejo  $E^* = E_0 e^{j\omega u}$  con lo que la ecuación anterior nos queda

$$
D^* = [\varepsilon \mathcal{E} \circ \mathcal{C}^{j\omega t} + \varepsilon \mathcal{E} \circ \mathcal{C}^{j\omega t}]^{\hat{}}_{\hat{0}} j\omega \chi(u') \mathcal{C}^{-j\omega u'} du'] \qquad (1.27)
$$

donde u'=t-u. Ahora introducimos el concepto de *constante dieléctrica compleja* como

$$
\varepsilon^* = 1 + \int_0^{\infty} j \omega \chi(u') \mathcal{C}^{-j \omega t} du' \qquad (1.28)
$$

por lo que, utilizando la identidad de Euler tenemos

$$
\varepsilon^* = 1 + \int_0^\infty \omega \chi(u') \text{Senow'} du' + j \int_0^\infty \omega \chi(u') \text{Cosow'} du' \tag{1.29}
$$

la parte real e imaginaria de  $\epsilon^*$  se pueden escribir como sigue

$$
\varepsilon^* = \varepsilon' - j\varepsilon'' \tag{1.30}
$$

donde *ε' es la constante dieléctrica y ε'' es el factor de pérdida.* Estas constantes se pueden expresar [1] en términos de  $\chi$ (u') como

$$
\varepsilon' = 1 + \int_{0}^{\infty} \omega \frac{\chi(u')}{\varepsilon} \text{sen } \omega u' du' \tag{1.31}
$$

$$
\varepsilon' = -\int_{0}^{\infty} \frac{\chi(u')}{\varepsilon} \cos \omega u' du' \tag{1.32}
$$

tanto la parte real como la imaginaria tienen un significado físico. En el caso de  $\varepsilon'$ tenemos la interpretación original de la constante dieléctrica, es decir, es el factor que determina el aumento en la energía eléctrica almacenada en el material por la acción de los dipolos eléctricos ante el campo eléctrico externo aplicado. Pero el nuevo término e" se puede interpretar **como** el nivel de pérdida de energía eléctrica en el dieléctrico ya sea por algún transporte de carga neto existente entre las placas, o por disipación de calor (efecto Joule), radiación, etc, producido por la rotación periódica de los dipolos eléctricos del material.

Por otra parte, si utilizamos la representación polar para  $\epsilon^*$  tenemos

$$
\varepsilon^* = \rho \mathcal{C}^{-j\delta} \tag{1.33}
$$

donde

$$
\rho = (\varepsilon'^2 + \varepsilon'^2)^{1/2} \tag{1.34}
$$

$$
\tan \delta = \frac{\varepsilon^{\prime\prime}}{\varepsilon^{\prime}} \tag{1.35}
$$

Para ubicar a  $\varepsilon'$  y  $\varepsilon''$  con una situación experimental en la que se aplique corriente alterna a un capacitor, revisemos la forma como en la teoría de los circuitos se emplea el concepto de impedancia compleja. Para un capacitor, la impedancia compleja [5] está dada por la expresión

$$
Z_c = \frac{1}{j\omega C} \tag{1.36}
$$

en donde C es la capacitancia en farads. Como ya se vio, en el caso de un capacitor de placas paralelas con dieléctrico de constante c la capacitancia C está dada por

$$
C = \varepsilon \frac{A}{d} \tag{1.37}
$$

en donde c es la constante originalmente planteada. Si ahora permitimos que c devenga en  $\epsilon^*$  (puesto que A y d no pueden ser complejos) tendremos que

$$
C = \varepsilon^* \frac{A}{d} \tag{1.38}
$$

y al sustituir (1.38) en la expresión de la impedancia (1.36) nos queda

$$
Z_c = \frac{1}{j\omega\varepsilon \frac{A}{d}}
$$
 (1.39)

o en otra forma

$$
\frac{1}{Z_c} = j\omega \varepsilon^* \frac{A}{d} = j\omega \frac{A}{d} (\varepsilon^* - j\varepsilon^*) = \omega \frac{A}{d} \varepsilon^* + j\omega \frac{A}{d} \varepsilon^* \tag{1.40}
$$

Entonces, tenemos una parte real e imaginaria que podemos expresarlas de la siguiente forma

$$
G_R = \omega \frac{A}{d} \varepsilon' \tag{1.41}
$$

$$
G_I = \omega \frac{A}{d} \varepsilon' \tag{1.42}
$$

lo que nos muestra que, desde el punto de vista de los circuitos, el inverso de la impedancia (admitancia) de un capacitor con dieléctrico complejo es equivalente a la suma de las admitancias de un capacitor "puro" de constante c', y un elemento resistivo proporcional a E'. Sobre esto se abundará más en ci capítulo 3 cuando discutamos las técnicas experimentales empleadas en la medición de la constante dieléctrica compleja.

#### **1.3.** Interrelación tiempo-frecuencia.

La dependencia en frecuencia de la constante dieléctrica compleja  $\varepsilon(\omega)$  y la dependencia del tiempo de la constante dieléctrica E(t), están relacionadas por la siguiente transformada de Fourier [6]

$$
\frac{\varepsilon_r(\omega) - \varepsilon_\infty}{\varepsilon_o - \varepsilon_\infty} = 1 - j\omega \int_0^\infty \Phi(t) \mathcal{C}^{-j\omega t} dt \tag{1.43}
$$

en donde  $\varepsilon_r$  es la constante dieléctrica relativa y $\varepsilon_o$  y  $\varepsilon_{\infty}$  son los límites de las constantes dieléctricas a bajas y a altas frecuencias con respecto a todos los procesos de relajación.  $\Phi(t)$  es la función de relajación normalizada [1] expresada en la siguiente forma

$$
\Phi(t) = \frac{\varepsilon_r(t) - \varepsilon_\infty}{\varepsilon_o - \varepsilon_\infty} \tag{1.44}
$$

donde c(t) describe la evolución en el tiempo de la permitividad aparente, cuando un campo constante de DC, aplicada mucho tiempo atrás, es removido repentinamente a partir de un instante  $t=0$  en un material polarizado.  $\Phi(t)$  decae de 1 a O,

Esta descripción fenomenológica es obedecida por los dieléctricos independientemente de los orígenes de los procesos de relajación y conducción.

Las componentes de  $\varepsilon(\omega)$  pueden ser expresados en términos de integrales implicando  $\Phi(t)$ , esto es

$$
\frac{\varepsilon'(\omega) - \varepsilon_{\infty}}{\varepsilon_{\infty} - \varepsilon_{\infty}} = 1 - \omega \int_{0}^{\infty} \Phi(i) \text{sen} \omega t \, dt \tag{1.45}
$$

$$
\frac{\varepsilon^{\prime\prime}(\omega)}{\varepsilon_o - \varepsilon_o} = \omega \int_0^\infty \Phi(t) \cos \omega t dt
$$
\n(1.46)

y la transforinada inversa de Fourier de las ecuaciones (1.45) y (1.46) son

$$
\Phi(t) = \frac{2}{\pi} \int_{0}^{\infty} \left[ \frac{\varepsilon_o - \varepsilon'(\omega)}{\varepsilon_o - \varepsilon_{\infty}} \right] \text{sen} \omega t \frac{d\omega}{\omega} \tag{1.47}
$$

$$
\Phi(t) = \frac{2}{\pi} \int_{0}^{\infty} \left[ \frac{\varepsilon''(\omega)}{\varepsilon_o - \varepsilon_{\infty}} \right] \cos \omega t \, \frac{d\omega}{\omega} \tag{1.48}
$$

De acuerdo a las ecuaciones (1.45) y (1.46), si  $\Phi(t)$  es conocida en un rango completo de relajación, entonces se puede calcular el factor de pérdida y la constante dieléctrica para todas las frecuencias en la región en que ocurre la relajación. Esto es importante porque permite hacer mediciones de la constante dieléctrica en el dominio del tiempo, a partir de datos en el dominio de la frecuencia. Mientras que las ecuaciones (1.47) y (1.48) muestran que si la constante dieléctrica y ci factor de pérdida son conocidos en regiones completas de relajación, entonces  $\Phi(t)$  puede ser calculada en todo el rango del tiempo.

#### 1.4. Funciones de relajación.

Una forma simple para  $\Phi(t)$  es representarla como una simple exponencial negativa [1] caracterizada por un tiempo de relajación τ.

$$
\Phi(t) = \mathcal{C}^{-\frac{t}{\tau}} \tag{1.49}
$$

sustituyendo (1.49) en las ecuaciones (1.47) y (1.48) e integrando tenemos las siguientes relaciones que se conocen como ecuaciones de Debye

$$
\frac{\varepsilon'(\omega) - \varepsilon_{\infty}}{\varepsilon_0 - \varepsilon_{\infty}} = \frac{1}{1 + \omega^2 \tau^2}
$$
(1.50)

$$
\frac{\varepsilon^{\prime\prime}(\omega)}{\varepsilon_0 - \varepsilon_\infty} = \frac{\omega \tau}{1 + \omega^2 \tau^2}
$$
\n(1.51)

estas son funciones en términos del tiempo de relajación simple (TRS) las cuales se muestran en la figura (1.4)

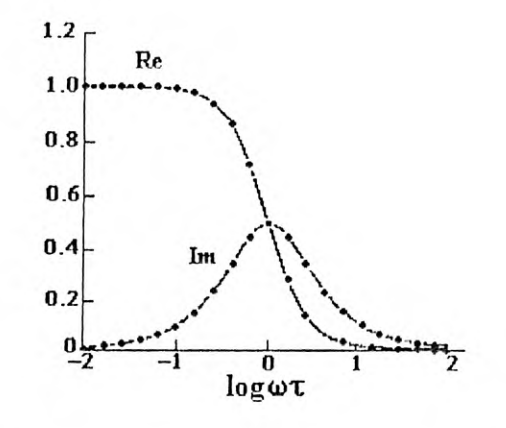

*Figura 1.4. La parte real (Re) y la parte imaginaria (Im) de la permitividad normalizada como una función de log('mr) para una . función de Iicmnpo de re/a/ación* **simple.** 

Este es un modelo simple que describe el comportamiento en frecuencia de dieléctricos con un solo tiempo de relajación. En realidad, en la mayor parte de los materiales polares nos encontraremos con estructuras moleculares que tienen más de un tipo de relajación. Existen otros modelos (véase la referencia [1]) que toman en cuenta este hecho y presentan una descripción más completa del fenómeno de relajación dipolar. Para nuestros propósitos basta con tener claro que para la medición de la constante dieléctrica  $\epsilon^*$ , las curvas de respuesta en frecuencia de  $\epsilon^*$  y  $\varepsilon$ " presentarán las formas indicadas en la figura 1.4 solo en los casos de muestras relativamente simples. En general, sin embargo, habrá que esperar curvas con menos simetría y mayor número de crestas y valles. De cualquier manera, está claro

que si disponemos de las curvas de  $\varepsilon$ ' y  $\varepsilon$ " contra la frecuencia, podremos determinar los tiempos de relajación característicos de cualquier muestra dieléctrica.

## **CAPITULO 2**

## **MEDICION DE LA CONSTANTE DIELECTRICA.**

La constante dieléctrica se puede medir de muchas formas [2]. Existen técnicas electrónicas, ópticas, magnéticas, electromagnéticas, etc. En este trabajo estamos interesados en las técnicas electrónicas que son las mas versátiles, precisas y relativamente sencillas de aplicar. Específicamente nos ocuparemos de las que se utilizan en materiales líquidos de baja conductividad.

Las técnicas electrónicas mas empleadas para este propósito se pueden clasificar en los siguientes grupos: impedancia directa, circuitos puentes. circuitos resonantes, respuesta transitoria y líneas de transmisión en alta frecuencia. En todas ellas la idea básica es medir la impedancia de una celda capacitiva especialmente construida para contener la muestra líquida cuya constante se desea determinar. A continuación se describen brevemente cada una de ellas.

## **2.1 Impedancia Directa.**( frecuencia de  $10^{-4}$ - $10^{-8}$  Hz).

La constante dieléctrica compleja puede ser determinada por medición directa de la impedancia del material dieléctrico como si fuera un elemento de circuito. Esto se lleva a cabo aplicando un potencial conocido y estable de AC y midiendo con cuidado la magnitud y fase de la corriente generada, o bien, aplicando una corriente conocida y midiendo el correspondiente potencial generado en un arreglo básico capacitivo. Esto puede resultar bastante mas complicado de cómo parece si no se emplean capacitores y resistencias cuidadosamente calibrados y técnicas precisas para la medición de amplitud y fase de la corriente *y/o* voltaje. Existe una gran variedad de arreglos empleados en este tipo de técnica. Una de ellas es la denominada detección de fase en cuadratura *[5]* que es justamente la que emplearemos en este trabajo y que describiremos en detalle en el siguiente capítulo.

## 2.2 Circuitos Puentes. (frecuencias de  $10-10^7$  Hz).

Los métodos con circuitos puentes han sido muy empleados debido a su gran sensibilidad y precisión. Consisten esencialmente de un circuito con dos ramas separadas y simétricas en dónde en una de ellas se intercala el **elemento** de circuito que contiene la muestra del material dieléctrico cuya constante se desea medir. Mediante un procedimiento de ajuste sistemático en las componentes del circuito, éste se pone en un estado de balance que permite establecer una equivalencia entre las componentes de ambas ramas. Uno de los arreglos mas populares es el llamado puente de Wien [2] que se muestra en la figura (2.1). Este circuito es de una sensibilidad y precisión alta, en el rango de frecuencias de 10 Hz hasta 100KHz.

La celda capacitiva está representada por  $R_x$  y por  $C_x$ . En este circuito el detector es un voltímetro sensible que le indicará al usuario la diferencia de potencial entre los nodos medios de los brazos del circuito. Los elementos variables  $R_3$  y  $C_3$  se ajustan hasta obtener el punto de balance (potencial cero, en el que tanto la magnitud como la fase de los nodos se igualan) en el cual se cumplen las relaciones

$$
C_x / C_3 = R_2 / R_1 - R_3 / R_X \tag{2.1}
$$

 $C_x C_3 = 1 / \omega^2 R_3 R_x$ (2.2)

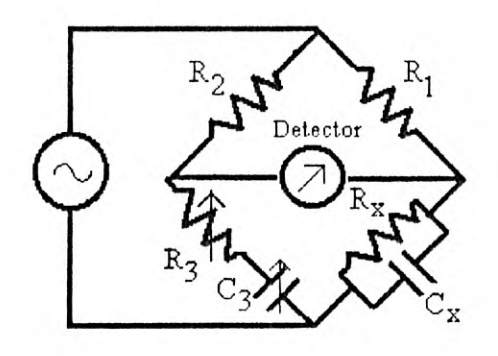

*Figura 21.* Puente de Wien

Existen muchas configuraciones de circuitos puente que se pueden emplear en el proceso de medir la constante dieléctrica. El común denominador de ellos es la necesidad de realizar un ajuste sistemático entre algunas de sus componentes para obtener la condición de balance. Los inconvenientes de esta técnica son los siguientes:

1.- El proceso de ajuste para encontrar ci balance es lento y tedioso. Si se desea efectuar un barrido de frecuencia, ci tiempo empleado es inaceptablemente largo.

2.- Las capacitancias parásitas de la celda capacitiva no se eliminan fácilmente. Es necesario modificar el circuito base para minimizar los errores que estas capacitancias pueden introducir.

3.- Al alcanzar el equilibrio es necesario efectuar el cómputo indicado por las ecuaciones de balance. Con esto se alarga todavía mas el procedimiento de la medición.

## 2.3 Circuitos Resonantes  $(10^6$ - $10^8$  Hz).

Aquí la región de frecuencias de interés se traslada al rango de 1-100MHz en donde resulta impráctico diseñar un circuito en el que se tengan capacitores y resistencias ajustables, interruptores, etc. En este método [2], se construye un circuito resonante en el que la capacitancia de la celda de la nuestra sea determinante en la frecuencia de resonancia del mismo. El circuito se excita con una señal senoidal cuya frecuencia es ajustada hasta encontrar el punto de resonancia con la celda vacía; después, con la muestra puesta en la celda, se repite el procedimiento para localizar un nuevo punto de resonancia; la diferencia entre estas frecuencias brinda información sobre el valor de la constante dieléctrica del líquido.

El circuito básico en este método de resonancia se muestra en la figura 2.2. Un generador es acoplado a un inductor (L) que se conecta a su vez en paralelo con un capacitor variable C<sub>D</sub>, un voltímetro a una impedancia alta y la muestra del material dieléctrico en su correspondiente celda (R<sub>px</sub>, C<sub>px</sub> y C<sub>principa</sub> respectivamente).

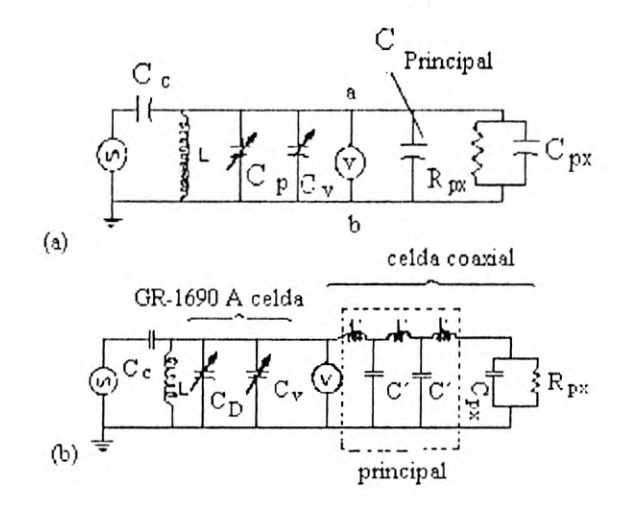

*Figura 2.2. 1)/a grama esquemático para (a) circuito rcsonanic;(b)* circulo resonante **donde la**  muestra es conectada a capacilancias *variables* por una *línea de* irans,nisión (una pieza de línea **coaxial).** 

Los métodos de circuitos resonantes tienen la gran ventaja de minimizar bien los errores debidos a las capacitancias parásitas; por otra parte, son insustituibles en la medición de constante dieléctrica a altas frecuencias, entre 10 y 100 MHZ. Sin embargo, resultan complicados de diseñar cuando se desea explorar un rango de frecuencias mas o menos amplio. Arriba de los 100 MHZ es necesario considerar las técnicas de lineas de transmisión.

## 2.4 Método del Transitorio  $(10^{-4}-10^{2} \text{ Hz})$ .

Los métodos transitorios [2] son de particular interés cuando se desea medir la constante dieléctrica a muy baja frecuencia. Las técnicas anteriores son esencialmente para campos periódicos.

Las técnicas por transitorios consisten en medir las corrientes generadas en la celda capacitiva de la muestra inmediatamente después de la aplicación repentina de un potencial fijo (Función escalón). Estas corrientes tienden a desvanecerse con el tiempo —de ahí su nombre- y es necesario registrarlas mediante un dispositivo

con memoria para después efectuar un procesamiento en esta información y extraer los valores de la constante  $\varepsilon^*$ .

A partir de la relación

$$
\varepsilon = \frac{q}{C_0 V} \tag{2.3}
$$

definimos la función de carga proporcional a la corriente de carga en respuesta al voltaje constante aplicado  $V_0$  como:

$$
J(t) = \frac{d\varepsilon}{dt} = \frac{j}{C_0 V_0}
$$
 (2.4)

en donde  $j$  es la corriente. Se puede demostrar  $[1]$  que se cumplen la relaciones

$$
\varepsilon = \varepsilon_U + \int_0^{\infty} J(u') \cos \omega u' du'
$$
 (2.5)

$$
\varepsilon = \int_{0}^{\infty} J(u') \text{sen } \omega u' du' \tag{2.6}
$$

Esto es,  $\varepsilon'(\omega)$  y  $\varepsilon''(\omega)$  pueden ser determinadas a partir de la corriente de carga por integración numérica de las ecuaciones (2.5) y (2.6) haciendo uso de una computadora. Lo anterior es equivalente a obtener el espectro en frecuencia de las constantes  $\vec{e}$  y  $\vec{e}$  mediante la transformada de Fourier de las corrientes transitorias generadas.

El método de los transitorios tiene muchas limitaciones debido principalmente a la falta de resolución en el espectro generado y la poca exactitud que se puede tener ya que las pérdidas óhmicas (conductancia DC) tan elevadas que se tienen en este rango de baja frecuencia obscurece mucho los valores medidos de la permitividad de la muestra. Por otra parte, la instrumentación asociada es bastante complicada y el empleo de computadora es imprescindible.

## 2.5 Líneas de Transmisión  $(10^8-10^{12}$  Hz).

Cuando se desea medir la constante dieléctrica a frecuencias cuya longitud de onda es comparable con las dimensiones de las trayectorias eléctricas de los circuitos asociados a la celda capacitiva, es necesario tomar en cuenta los efectos que las inductancias mutuas y las capacitancias distribuidas tienen sobre el sistema. Se hace necesario, entonces, estudiar la forma en que se propaga la onda electromagnética en el interior del dieléctrico.

En este **método,** es común utilizar lineas de transmisión en las que se inserta la muestra dieléctrica. En un extremo de la línea se aplica una excitación eléctrica a la frecuencia de interés; en otro punto de la línea se pone la muestra bajo estudio. Con la instrumentación adecuada, se miden los parámetros clásicos de una onda electromagnética estacionaria tales como el coeficiente de reflexión, la atenuación y la longitud de onda. Con estos datos y los parámetros propios de la línea de transmisión empleada se puede obtener el valor de ¿ . En la figura 2.3 se ilustra **un** sistema típico de medición en donde se emplea una técnica especial denominada Reflectometría en el Dominio del Tiempo (TDR) que consiste en aplicar un pulso de voltaje en uno de los extremos de la línea de transmisión (voltaje en escalón); a una cierta distancia se coloca la muestra dieléctrica llenando parcialmente el interior de la línea. En un punto intermedio se sitúa un osciloscopio de alta velocidad con el que se observan la onda incidente y la reflejada. Al igual que en el caso del método transitorio, se realiza un análisis de Fourier sobre el patrón de onda observado y se genera el espectro de frecuencia característico de  $\varepsilon$  y  $\varepsilon$ . Para mayor información sobre las técnicas de alta frecuencia se puede consultar la referencia [21.

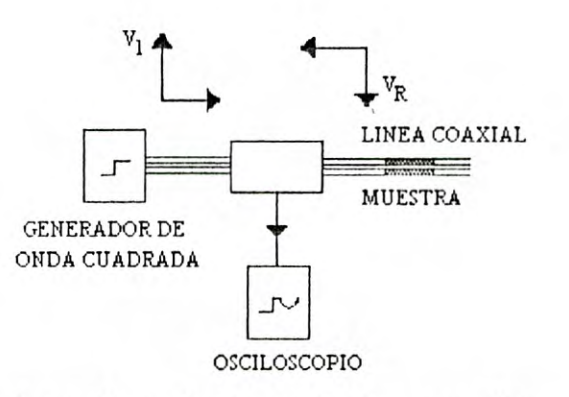

Figura 2.3. Sistema típico de medición en donde se emplea una técnica especial denominada Reflectometría en el Dominio del Tiempo (TDR).

## **CAPITULO 3**

# MEDICION DE  $\epsilon^*$  POR EL METODO DE DETECCIÓN DE **FASE EN CUADRATURA.**

En este capítulo explicaremos el método empleado en este trabajo para la medición de la constante dieléctrica compleja  $\epsilon^*$ . Para esto, construimos una celda capacitiva de placas paralelas en donde se introduce la muestra líquida cuya constante dieléctrica se desea medir. A la celda se le aplica una tensión senoidal constante. La corriente de conducción generada en el dieléctrico coincidirá en fase con la tensión, mientras que la corriente de desplazamiento seguirá siendo también senoidal pero adelantada en fase.

Tal como se señaló en el anterior capítulo, un capacitor con dieléctrico imperfecto presentará disipación de energía por efecto de la conductividad iónica o por la fricción interna de moléculas polares que son orientadas bajo la acción de un campo eléctrico externo. En el caso general, no siempre es posible representar un capacitor real, pero en muchos casos se pueden conseguir resultados aceptables si empleamos un modelo simple de un arreglo de un capacitor ideal y un elemento disipador básico como la resistencia. Se pueden considerar dos circuitos posibles: con la resistencia en paralelo o con la resistencia en serie. Véase la figura 3.1.

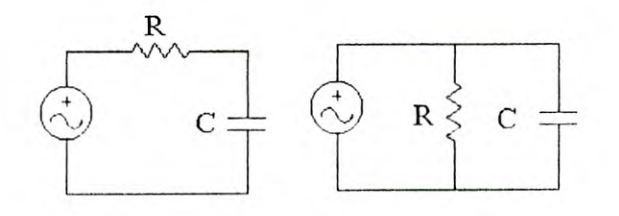

Figura 3.1. Representaciones en serie y en paralelo de la celda.

La combinación paralelo tiene la ventaja de que, desde el punto de vista de los circuitos, se visualiza mas explícitamente la presencia de una corriente de "fuga" en el dieléctrico. Este es el modelo que emplearemos en nuestro sistema de medición y que ya mencionamos en el capítulo 1. Habrá que recordar que estamos interesados en la forma que varían ε' y ε" al variar la frecuencia manteniendo la temperatura constante, por lo que obtendremos una relación entre estos parámetros y el modelo de circuito señalado. Consideremos, pues, el circuito de la figura 3.2. en donde a  $R_x$  y  $C_x$  los relacionaremos con  $\varepsilon$ ' y  $\varepsilon$ ''.

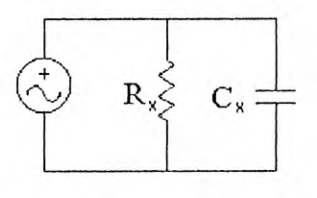

Figura 3.2.

en este circuito aplicamos un voltaje alterno dado de la siguiente forma

$$
V(t) = |V|Sen(\omega t)
$$
 (3.1)

calculando la corriente tenemos

$$
\hat{I} = \frac{\hat{V}}{\hat{Z}} = \frac{1}{Rx} (1 + j\omega R x C x) \hat{V}
$$
\n(3.2)

y el ángulo de fase de la corriente

$$
Tan \phi = RxCx\omega
$$
 (3.3)

o lo que es lo mismo

$$
\frac{\text{sen}\phi}{\cos\phi} = \text{RxC} \times \omega \tag{3.4}
$$

$$
sen\phi = \frac{CxRx\omega}{\sqrt{1 + (CxRx\omega)^2}}
$$
(3.5)

$$
\cos \phi = \frac{1}{\sqrt{1 + (CxRx\omega)^2}}
$$
 (3.6)

tomando la magnitud de la corriente tenemos

$$
\left|\hat{I}\right| = \frac{1}{Rx} (1 + \tan^2 \phi)^{1/2} V \tag{3.7}
$$

y además sabemos que el voltaje aplicado al circuito tiene la siguiente forma

$$
V(t) = |V|Sen(\omega t)
$$
\n(3.8)

con la corriente expresada como

$$
i(t) = |I| \text{sen}(\omega t + \phi) \tag{3.9}
$$

y utilizando la identidad trigonométrica para la suma de ángulos tenemos

$$
sen(\omega t + \phi) = sen \omega t \cos \phi + \cos \omega t \sin \phi \tag{3.10}
$$

entonces la corriente queda en la forma

$$
i(t) = |I|(\text{sen} \omega t \cos \phi + \cos \omega t \sin \phi) \tag{3.11}
$$

sustituyendo (3.7) en (3.11) tenemos

$$
i(t) = \frac{V}{R_m} \text{sen} \omega t + V C_x \omega \cos \omega t \tag{3.12}
$$

designamos como

$$
K_1 = \frac{V}{Rx} \tag{3.13}
$$

$$
K_2 = VC \times \omega \tag{3.14}
$$

Podemos convertir esta corriente en un voltaje empleando una configuración inversora como la mostrada en la figura 3.3.

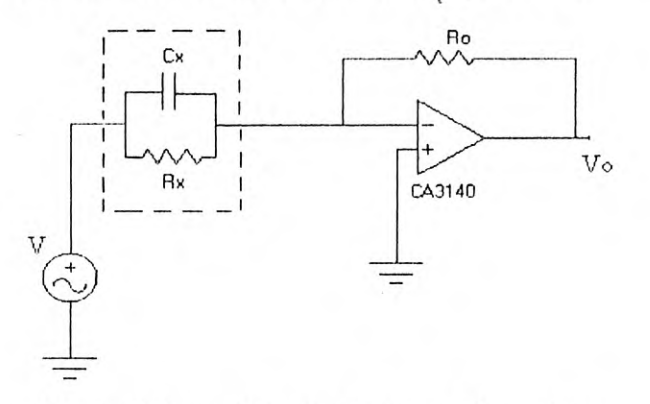

Figura 3.3. amplificador detector (derivador).

En este caso el voltaje a la salida del circuito de la figura 3.3 esta dado en la siguiente forma

$$
V_O = \frac{-Ro}{Rx} V \operatorname{sen} \omega t - R_0 C x \omega V \cos \omega t \tag{3.15}
$$

Este circuito, al que se puede considerar un derivador con pérdidas, realiza la función de detección de los parámetros que nos interesan,  $R_x$  y  $C_x$ . Queda claro que R<sub>0</sub> es un factor de ganancia para  $i(t)$ ; el problema ahora está en que debemos separar **ci** seno del coseno para poder obtener de sus respectiva magnitudes los valores de  $1/R_x$  y  $C_x$ . Esta separación se puede llevar a cabo con una técnica de detección de fase en cuadratura [7] para todo el rango de frecuencias de interés.

#### **3.1. Detección de Fase en Cuadratura.**

Supongamos que la señal  $V_0$  de la salida del detector es aplicada a un conmutador electrónico controlado digitalmente por una señal cuadrada obtenida de la función seno por un detector de cruce por cero. Véase la figura 3.4 La salida  $V_0$ ' de este conmutador quedaría descrita entonces de la siguiente forma

$$
V'o = \frac{-Ro}{Rx}V \operatorname{sen} \omega t - R_0Cx \omega V \cos \omega t \qquad \text{para sen} \omega t > 0 \quad (3.16)
$$
  

$$
V'o = 0 \qquad \text{para sen} \omega t < 0
$$

Esto significa que la señal original del detector  $V_0$  está siendo muestreada en los semiciclos positivos de la función de excitación seno y tendría el aspecto mostrado en la figura 3.5.

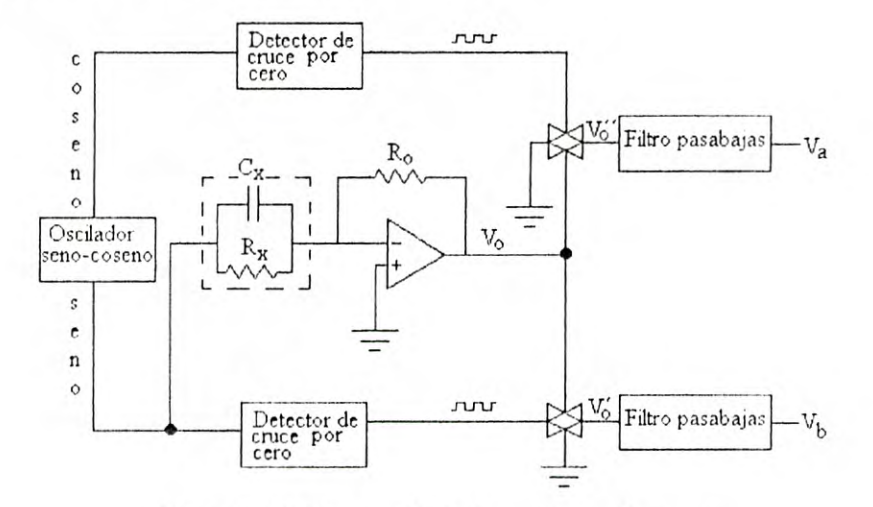

Figura 3.4. Detección de fase en cuadratura.

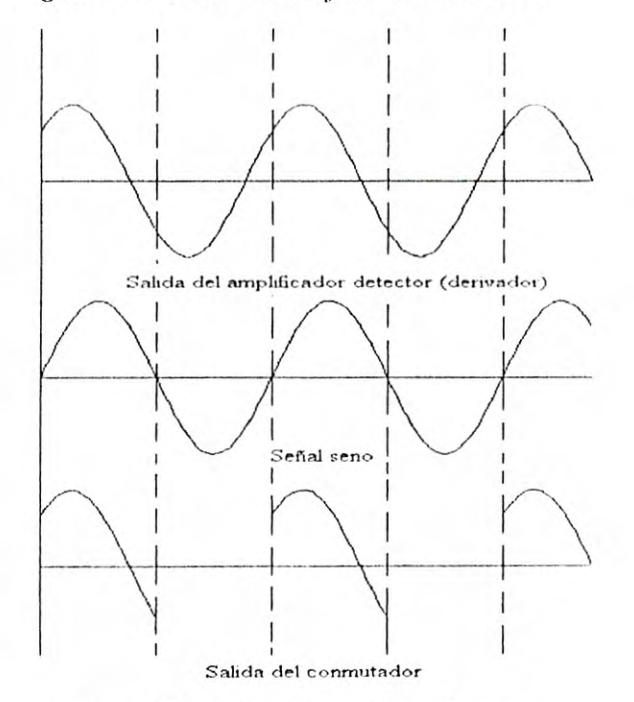

Figura 3.5. Detección de fase al seno.

Si ahora aplicamos un filtro pasa-bajas con una frecuencia de corte que me atenúe sustancialmente los términos seno y coseno de la serie de Fourier de la señal  $V_0'$  de la salida de este conmutador con el fin de obtener su componente de DC, obtendremos un voltaje  $V_b$  que corresponde justamente al primer término de esta serie, es decir

$$
V_b = \omega / 2\pi \int_0^{\pi/\omega} V_0 dt = -R_0 V / \pi R_x
$$
 (3.17)

Por otra parte, si a partir de la señal seno generamos una señal cuadrada desfasada 90° y con ella controlamos otro conmutador electrónico como en el caso anterior, obtendríamos una señal como la mostrada en la figura 3.6. Esta señal V", quedaría descrita en la siguiente forma

$$
V''o = \frac{-Ro}{Rx}V \operatorname{sen} \omega t - R_0 C x \omega V \cos \omega t \qquad \text{para } \cos \omega t > 0 \qquad (3.18)
$$

$$
V''o=0
$$

 $\text{para } \cos \omega t < 0$ 

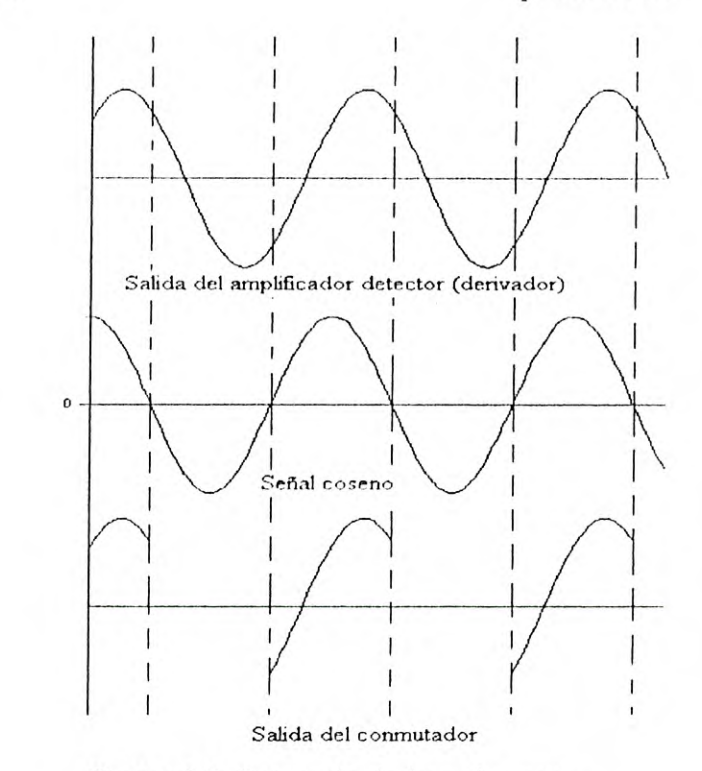

*Figura 3.6. Detección de fase al coseno.* 

de igual forma, al filtrar la señal V<sup>3</sup> para obtener la componente de directa se cumple la relación

$$
V_a = \omega / 2\pi \int_{-\pi/2\omega}^{\pi/2\omega} V_0 dt = -2 \int R_0 V C_x
$$
 (3.19)

Deberá observarse que las expresiones 3.17 y 3.19 representan el promedio de las señales muestreadas  $V_0$  y  $V''_0$  correspondientes al primer término de su desarrollo en serie de Fourier.

Con estas relaciones es posible medir los parámetros  $1/R_x$  y  $C_x$  en forma directa, simplemente midiendo con un voltímetro los potenciales  $V_b$  y  $V_a$ respectivamente a la salida de los filtros. Es decir, la conductancia y la capacitancia vendrían dados por

$$
G_x = \frac{1}{R_x} = -\frac{\pi}{R_0 V} V_b
$$
 (3.20)

$$
C_x = -\frac{1}{2fVR_0}V_a
$$
 (3.21)

Tal como ya se mencionó en el capítulo 1, la constante dieléctrica compleja se relaciona con la admitancia compleja de un circuito R-C en paralelo mediante las expresiones

$$
\varepsilon' = \frac{\varepsilon_0}{C_0 \omega} G_I \tag{3.22}
$$

$$
\varepsilon^{\prime\prime} = \frac{\varepsilon_0}{C_0 \omega} G_R \tag{3.23}
$$

en donde G<sub>1</sub> es la parte imaginaria de esta conductancia ( $2\pi fC_x$ ) y G<sub>R</sub> es la parte real  $(1/R<sub>x</sub>)$ . Estos términos los tenemos claramente en las ecuaciones  $3.21$  y  $3.20$ , por lo que al combinarlos con las ecuaciones  $3.22$  y  $3.23$ obtenemos

$$
\mathcal{E}' = \frac{\varepsilon_0}{2fC_0VR_0}V_a \tag{3.24}
$$

$$
\mathcal{E}^{"} = \frac{\varepsilon_0}{2fC_0VR_0}V_b \tag{3.25}
$$

lo que nos muestra la proporcionalidad habida entre los potenciales medidos  $V_a$  y  $V_b$  y los valores de  $\varepsilon$ ' y  $\varepsilon$ ''.

Para la validez de las anteriores relaciones es necesario que se cumplan las siguientes condiciones:

- La salida del amplificador-detector no debe estar distorsionada.
- Los tiempo de conmutación, apertura y cierre, de los conmutadores electrónicos deben ser mucho menores que el período de la señal.
- La frecuencia de corte de los filtros debe ser mucho menor que la frecuencia de la señal en que se esta operando.

En la práctica, los valores de los parámetros  $\varepsilon$ ' y  $\varepsilon$ '' no tienen que calcularse como lo indican las ecuaciones anteriores. Resulta suficiente con obtener *valores relativos* a una determinada referencia. En lo que se refiere a  $\varepsilon'$ , es común referirla al valor de la permitividad del vacío, es decir, de  $\varepsilon_0$  Es por ello que en el proceso de su medición baste con registrar, primero, el valor de  $V_a$  para la celda vacía; enseguida se procede a tomar las lecturas de  $V_a$  en todo el rango de frecuencias con la celda llena de la muestra; finalmente se toma el cociente de estas lecturas y la registrada en primer término: el resultado se grafica contra la frecuencia y se tiene la curva característica de la permitividad relativa. Lo mismo se puede hacer para el valor de la pérdida

dieléctrica  $\epsilon$ ", solo que en este caso habrá que utilizar la ecuación 3.25 para obtener su valor.

En caso de que en el proceso de medición se presentara distorsión en la salida del amplificador principal, se tendría que modificar la amplitud de la señal de entrada V para evitar esta situación. El cálculo final de  $\varepsilon$ ' y  $\varepsilon$ '' tendría que considerar entonces este factor tal como lo indican las relaciones (3.24) y  $(3.25)$ .

El circuito completo que diseñamos se muestra en el apéndice B. Este incluye un generador de funciones de precisión que genera las ondas seno y el desfase, simultáneamente en el rango de 500Hz a 25Khz con un error máximo en la diferencia de fase de  $\pm 1.5^{\circ}$ . Este es un circuito central en el sistema y su funcionamiento se explica en el apéndice C.1. El amplificador-detector es un circuito derivador con pérdidas basado en un amplificador operacional de amplio ancho de banda. A la salida del amplificador se instaló un detector de nivel para indicar al usuario que se presenta saturación y que debe modificar su ganancia. Los filtros son del tipo Sallcn-Kcy de segundo orden con ganancia unitaria y frecuencia de corte de 10 HZ. Los conmutadores son los interruptores analógicos 4066 de la serie CMOS con tiempos de apertura y cierre de 65ns. El rango de operación satisfactorio en este sistema va de los 500Hz a los 25Khz. La fuente de alimentación es regulada de +8V y de -8V. La frecuencia se mide externamente con un frecuencímetro.

## **CAPITULO 4 RESULTADOS EXPERIMENTALES**

La celda capacitiva que describimos en el capítulo anterior se elaboró con un par de placas cobrizadas del tipo empleadas en la construcción de circuitos impresos. Se trata de dos placas circulares de 6 cm de diámetro en un montaje removible de teflón que las *mantiene* paralelas con una separación aproximada de 1 mm. Su capacitancia estando vacía es del orden de los 29 pF. En una de la placas se grabó un anillo delgado en la periferia aislado eléctricamente del resto de la placa. En él y en las mismas placas se colocaron electrodos para las conexiones con el circuito. El papel del anillo es el de reducir la dispersión del campo eléctrico en los bordes de las placas del capacitor y con esto mejorar la linealidad de la celda. Esto se consigue si el potencial de este anillo, denominado guarda, se mantiene igual pero independiente del potencial de la placa que le es concéntrica. Además, con la guarda se minimiza la capacitancia distribuida de las conexiones. Véase la figura 4.1.

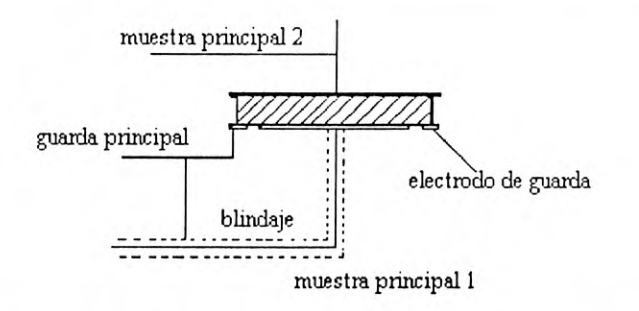

*Figura* **4.** 1. *Celda* capaciuiva con anillo de guarda

Como ya se indicó anteriormente, el procedimiento para la medición de  $\varepsilon$ ' **<sup>y</sup>**" se inicia con la medición de la capacitancia de la celda vacía mediante el registro del potencial  $V_a$ . Después se llena la celda con la muestra líquida y se inicia el barrido de la frecuencia con tantos puntos como lo requiera la resolución en frecuencia deseada; típicamente será en incrementos de 500 Hz. La frecuencia máxima que se puede obtener con este sistema es de 25 Khz. Para todos los puntos se registran los potenciales  $V_A$  y  $V_B$  a la salida de los filtros. Para encontrar los valores de  $\varepsilon$ ' y  $\varepsilon$ '' se procede entonces como se indicó en la página 36

Los errores principales del circuito que presentamos tienen los siguientes orígenes:

- Desviación de los 90 grados de fase esperados entre las señales seno y coseno.
- Tiempos de apertura y cierre en el conmutador electrónico.
- Voltaje de compensación (offset) en los filtros de salida.
- Capacitancia distribuida en las conexiones de la celda.

El primero de ellos puede considerarse el más crítico puesto que el concepto central de la detección de fase en cuadratura reside precisamente en esta idea. En el apéndice D se presenta el análisis teórico de este tipo de error.

La segunda fuente de error está estrechamente relacionada con la primera puesto que influye directamente en el error de los tiempos de muestreo de la señal. Se evita Fácilmente simplemente no utilizando frecuencias cuyo período sea comparable con los tiempos de conmutación del interruptor, como ya se mencionó en el capítulo anterior.

Los voltajes de compensación de los amplificadores operacionales presentan una limitante en cuanto a la resolución que se puede obtener en sistema. Por ejemplo, en la medición de valores pequeños de  $\varepsilon$ " (dieléctricos de baja conductividad en DC) se está limitado a valores de 0,05 mv, que es donde el tamaño del voltaje de compensación puede enmascarar completamente la lectura.

Las capacitancias distribuidas en la celda se disminuyeron por la presencia del anillo de guarda y por el blindaje que se instaló en ella. De cualquier manera, es imposible eliminar por completo este efecto puesto que la capacitancia de la celda es de muy bajo valor; habrá que considerar esta fuente (le **CiTOf como (le** una (le las principales del sistema.

#### **4.1 Mediciones**

**Para ilustrar el empleo del sistema construido, explicaremos brevemente el procedimiento y resultados obtenidos** en **la medición de la permitividad dieléctrica de algunos materiales.** 

**Primero se hace una corrida de datos con la celda capacitiva vacía,**  contenida en un recipiente de vidrio, variando la frecuencia y tomando las lecturas del frecuencímetro, así como también las lecturas del voltímetro para el potencial  $V_a$  y  $V_b$  para las distintas frecuencias. A cada lectura de la frecuencia le corresponde un par de datos del voltímetro.

Posteriormente, en el recipiente donde se colocó la celda capacitiva se procede **a** vaciar la sustancia **a medir, procurando** que ésta penetre perfectamente en las placas. Una vez realizado lo anterior se selecciona la frecuencia de trabajo con la que se inicia el barrido; en este caso nos interesa empezar con *5001-1z.* El circuito esta diseñado para detectar la saturación, es decir que detecta si la señal a la salida del amplificador principal se distorsiona, lo que implicaría que el usuario debe disminuir el nivel del voltaje de entrada para evitar esta situación. Es común que al momento de vaciar la sustancia en el recipiente se distorsione la señal cuando se varia la frecuencia, por lo que es recomendable estar pendiente de esta situación. El barrido se continua registrando en una tabla los valores de  $V_a$ ,  $V_b$  y la frecuencia. Al final

se toman los cocientes de  $V_a$  como se indicó en la página 31 para evaluar  $\varepsilon$ . Para el cálculo de  $\varepsilon$ " se aplican directamente las fórmulas 3.21 y 3.25.

Con el fin de evaluar ci sistema se probaron diferentes tipos de muestras en el rango de 500 Hz a 25 Khz a temperatura ambiente. Específicamente, analizamos dos sustancias: Aceite de Maíz (La Gloria) y Xantana. En ninguno de estos se detectó valor confiable para  $\varepsilon$ " puesto que  $V_b$  resultó menor de 10 mV. Las gráficas se muestran en las figuras 4,1 y 4.2.

En ci caso de la Xantana, se puede observar como la gráfica muestra la transición predicha por el modelo de Debyc a bajas írcctuencias (ecuación 1.50), en la cual tenemos una suspensión de partículas del polielectrólito Xantana en un dieléctrico [4]. Si ajustamos esta curva para efectos de interpolación encontramos que  $\varepsilon_0 = 6.65$ ,  $\varepsilon_{00} = 5.55$  y  $\varepsilon_c = 6.06$ , en donde  $\varepsilon_c$  es el valor de  $\epsilon$  para el cual  $\omega_c = 1/\tau$  conocida como frecuencia de corte y que es la frecuencia en la que se inicia la caída de la magnitud  $\alpha$ e a  $\epsilon$ . De esta misma curva se obtiene que  $f_c = 1,509$  Hz por lo que  $\omega_c = 2\pi f_c = 9483$  rad/s. Por lo tanto, el tiempo de relajación  $\tau$  viene a ser  $\tau = 1/\omega_c = 105$  µs. A manera de comparación, cabe decir que de esta misma sustancia se dispone de información generada en un equipo profesional', el Analizador de Impedancia Solartron modelo 1260, de cuyos datos se desprende un valor para  $\tau$  de 75 $\mu$ s. Desafortunadamente no se sabe a que temperatura corresponde este dato, pero está claro que es un valor dentro del rango esperado para los propósitos del presente trabajo.

Los resultados que se obtuvieron para el aceite de maíz (La Gloria) se muestran en la gráfica 4.1. Para esta sustancia medimos  $\varepsilon$  a tres temperaturas diferentes: 27°C, 35°C y 40°C. Puesto que Aceite de Maíz es un dieléctrico no

<sup>1</sup>**Equipo disponible en la Universidad Autónoma de San** Luid Potosi

polar [3], al aumentar su temperatura la constante dieléctrica debe descender. Los resultados de esta gráfica son muy parecidos a los reportados en [4].

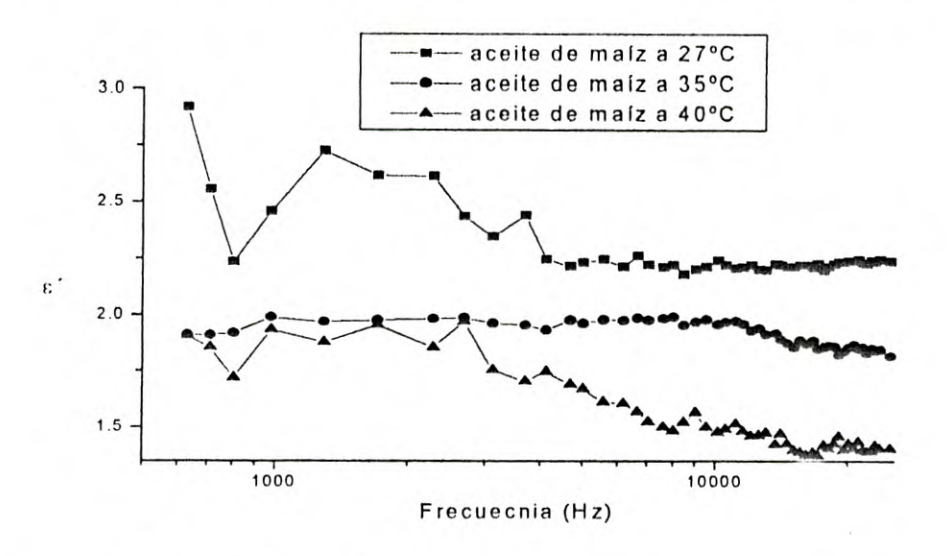

Gráfica 4.1. Datos obtenidos para el aceite a diferentes temperaturas<sup>2</sup>.

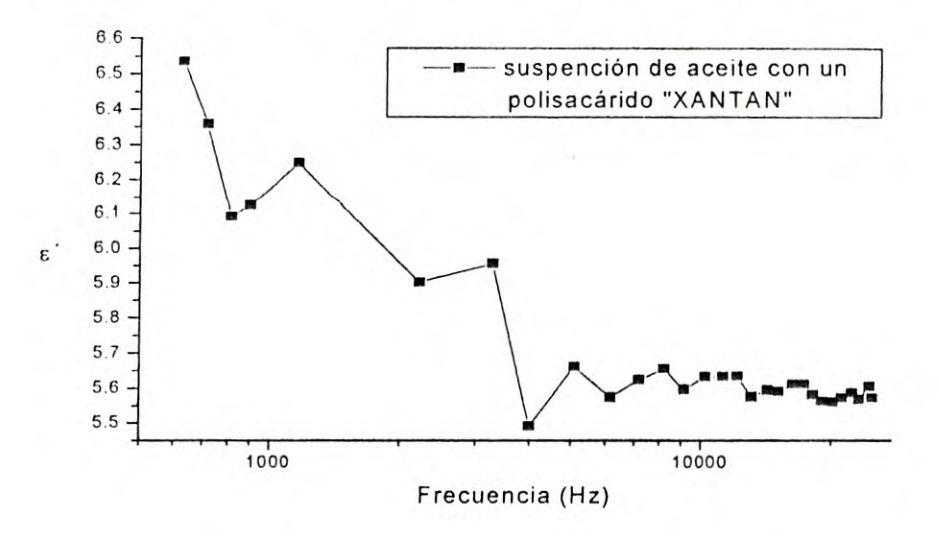

Gráfica 4.2. Resultados obtenidos para la Xantana.

<sup>&</sup>lt;sup>2</sup> En los dieléctricos no polares la temperatura no influye en el proceso de polarización electrónica y la polarización electrónica de las moléculas no depende de la temperatura. Sin embargo, a causa de la dilatación térmica de la sustancia, la relación del número de moléculas a la longitud reducida del dieléctrico disminuye al aumentar la temperatura, por eso ε' debe, en este caso, descender.[3]

## **CONCLUSIONES**

El sistema que diseñamos y construimos permite obtener las gráficas de la permitividad dieléctrica en muestras líquidas en el rango de 500Hz-25Khz. Los resultados han sido satisfactorios en el sentido de que este sistema es adecuado para una primera evaluación de la permitividad en el rango de audiofrecuencias. No pretende sustituir a los medidores de impedancia profesionales pero sí es una alternativa práctica para el laboratorio por su sencillez y economía.

El sistema puede ser mejorado en muchos aspectos. Los más importantes serían:

- Identificar con más detalle las fuentes de error del sistema en bajas frecuencias. Con esto se mejoraría la precisión de la medición.
- Adaptar un controlador de temperatura para la celda. Actualmente no se tiene un control estrecho de la temperatura de la muestra por lo que un controlador garantizaría la estabilidad de este parámetro.
- Incluir una interíase para controlar el sistema con una computadora. Esto facilitaría su manejo y permitiría automatizar la generación de las curvas de permitividad.

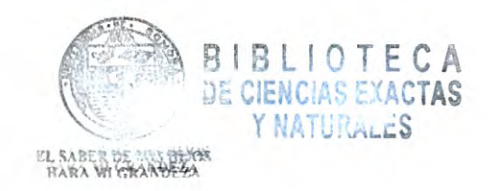

# APÉNDICE A.

# Materiales dieléctricos y su constante dieléctrica

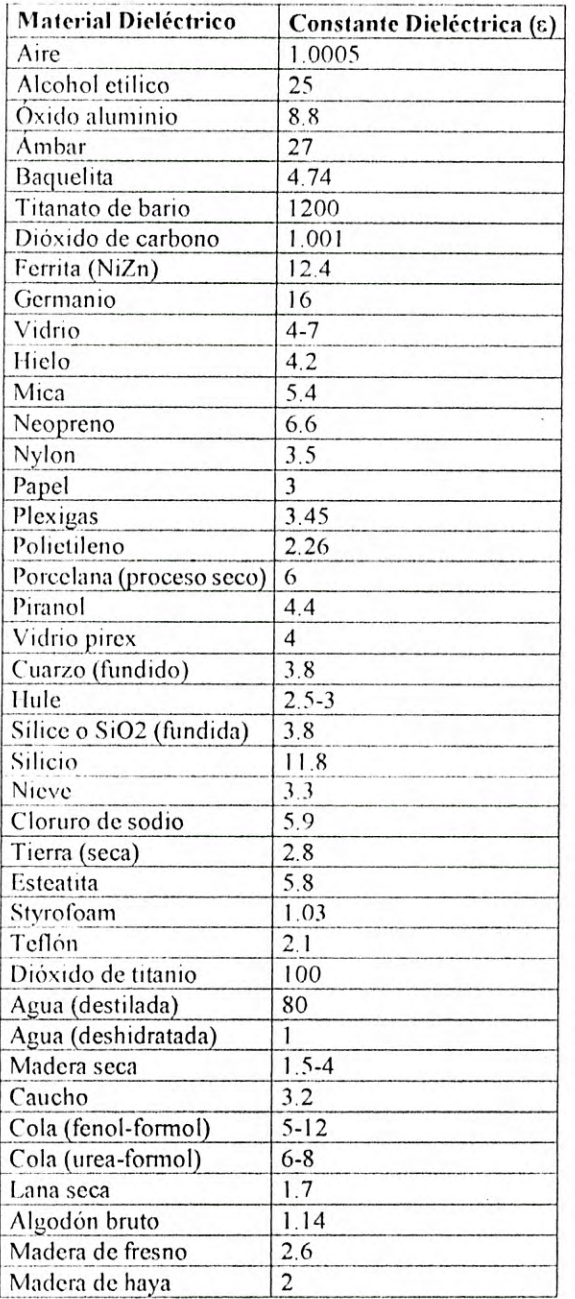

## **APÉNDICE B**

Diagrama completo del circuito diseñado para la medición de la constante dieléctrica.

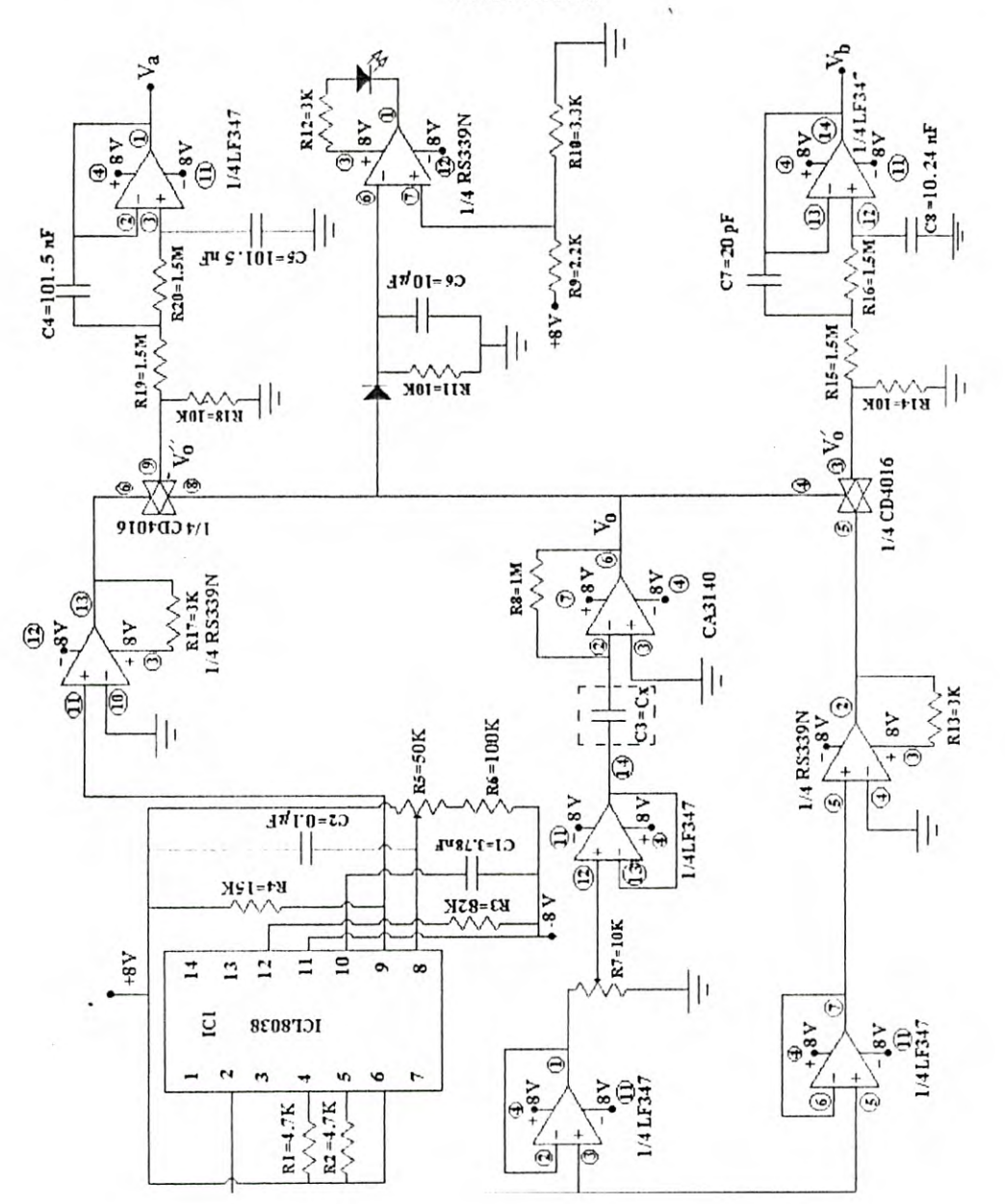

## **APÉNDICE C**

## C.1. Generador De Funciones.

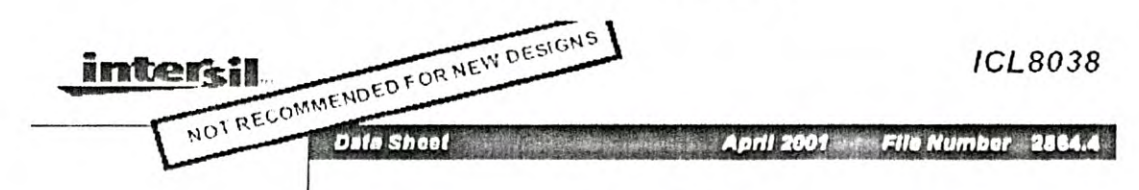

#### Precision Waveform Generator/Voltage **Controlled Oscillator**

The ICL8038 waveform generator is a monolithic integrated circuit capable of preducing high accuracy sine, square, triangular, sawfooth and pulse waveforms with a minimum of external compenents. The frequency (or repetition rate) canbe selected externally from 0,001Hz to more than 200kHz using either resistors or capacitors, and frequency medulation and sweeping can be accomplished with an external voltage. The ICT-9038 is fabricated with advanced monolithic technology, using Schettky barrier diedes and thinfilm resistors, and the output is stable over a wide range of temperature and supply variations. These devices may be Interfaced with phase locked loop circuitry to reduce temperature drift to less than 250ppm.<sup>o.c.</sup>

#### Features

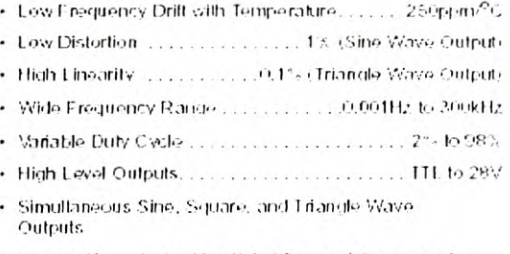

· Easy to Use - Just a Handful of External Components Required

#### **Ordering Information**

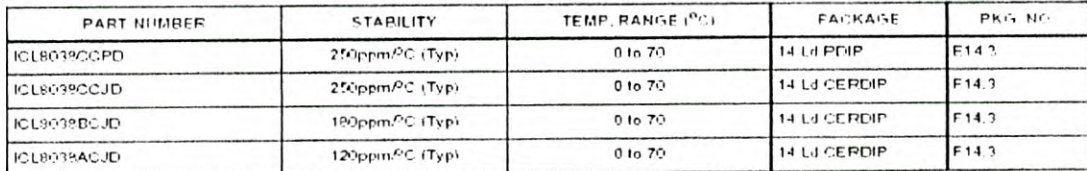

#### Pinout

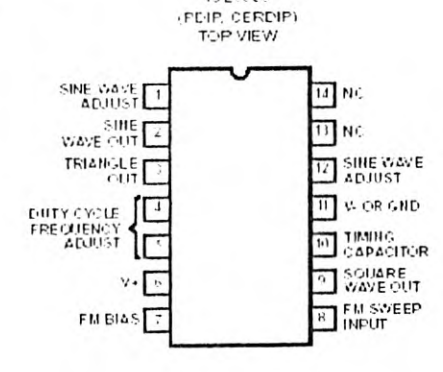

 $\left| \cdot \right|$ 

**ICL8038** 

#### **Functional Diagram**

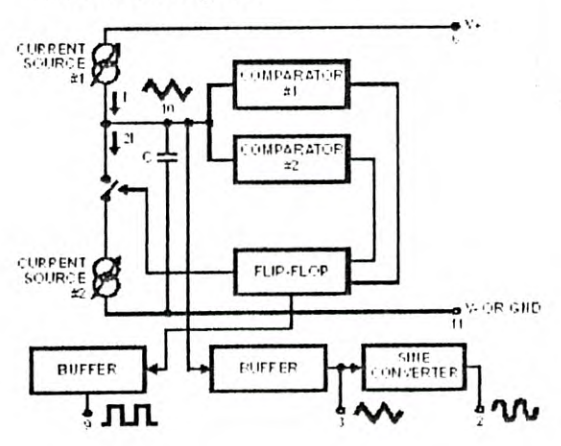

ICL8038

#### **Absolute Maximum Ratings**

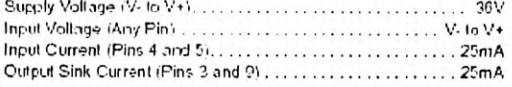

#### **Operating Conditions**

Temperature Range

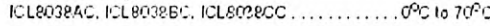

#### **Thermal Information**

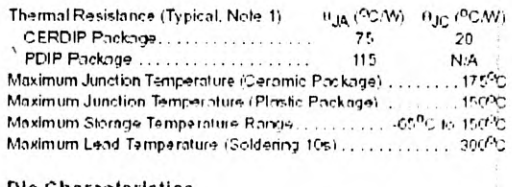

#### Die Characteristics

CAUTION: Stresses areas itsee listed in 'Absolve Mexinum Hateys' may cause parmitten difficulture the dialer. This is a stress environment of each of the<br>degree attressed area discussions above these industed in the operat

#### NOTE:

1. Dug is measured with the component mounted on an evaluation PC board in free air.

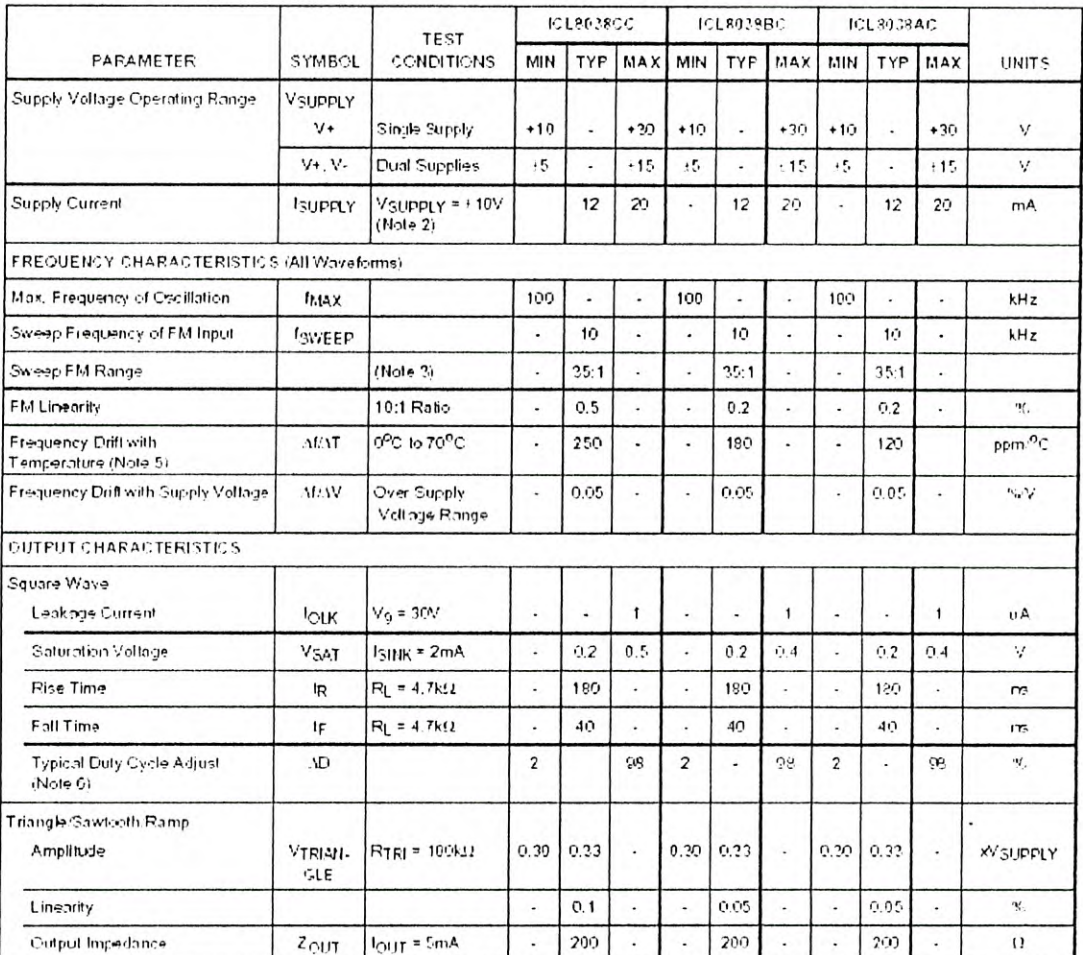

Electrical Specifications VsuppLy = +10V or +20V. TA = 25°C. RL = 10k9. Test Circuit Unless Otherwise Specified

#### ICL8038

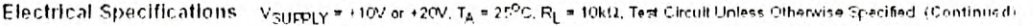

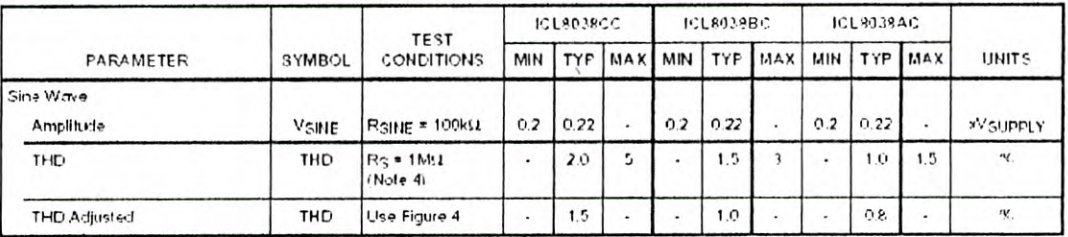

NOTES:

2. Rajand Rg currents not included.

3. VsUppLy = 20V: RA and RB = 10k(2,1) 10kHz nominal, can be extended 1000 to 1. See Figures 5A and 5B.

4. 82kΩ connected between pins 11 and 12. Triangle Duty Cycle set at 50%, (Use RA and Rg.)

5. Figure 1, pins 7 and 8 connected, Vsypppy = +10V. See Typical Curves for T.C. vs Vsypppy.

6. Not tested, typical value for design purposes only.

#### **Test Conditions**

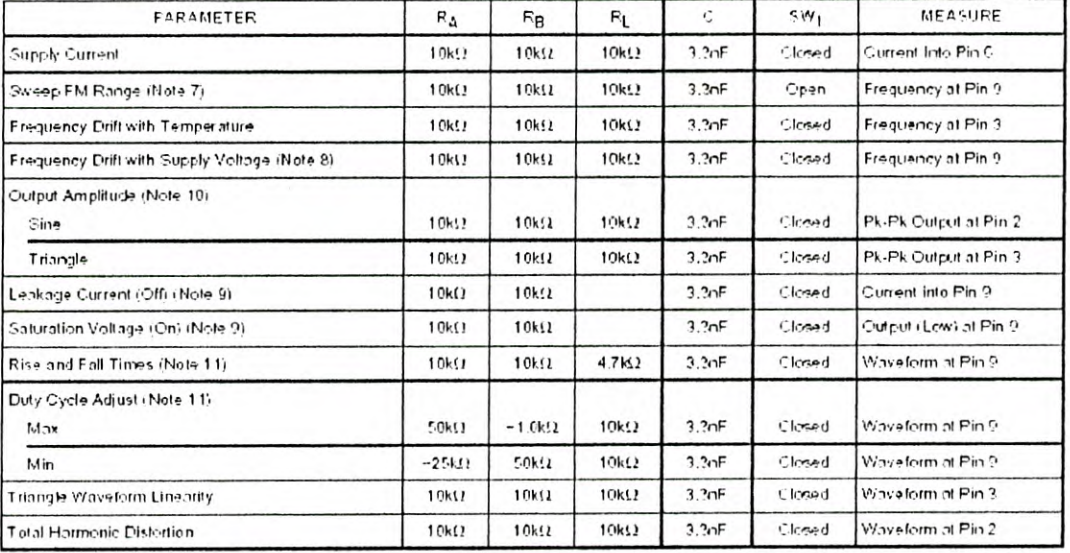

NOTES:

7. The hiland to frequencies can be obtained by connecting pin 8 to pin 7 (f<sub>HI</sub>) and then connecting pin 8 to pin 6 (f<sub>LO</sub>). Otherwise apply Sweep<br>Voltage at pin 8 (<sup>27</sup>) MgJppy +2V) % MgWEEP % MgJppy where MgJppy is the 5.3V and 10V with respect to ground.<br>8. 10V < V + < 30V, or +5V + V  $_{\text{SUPEY}}$  + +15V.

9. Oscillation can be halted by forcing pin 10 to +5V or -5V.

10. Output Amplitude is tested under static conditions by forcing pin 10 to 5V then to -5V.

11. Not tested: for design purposes only.

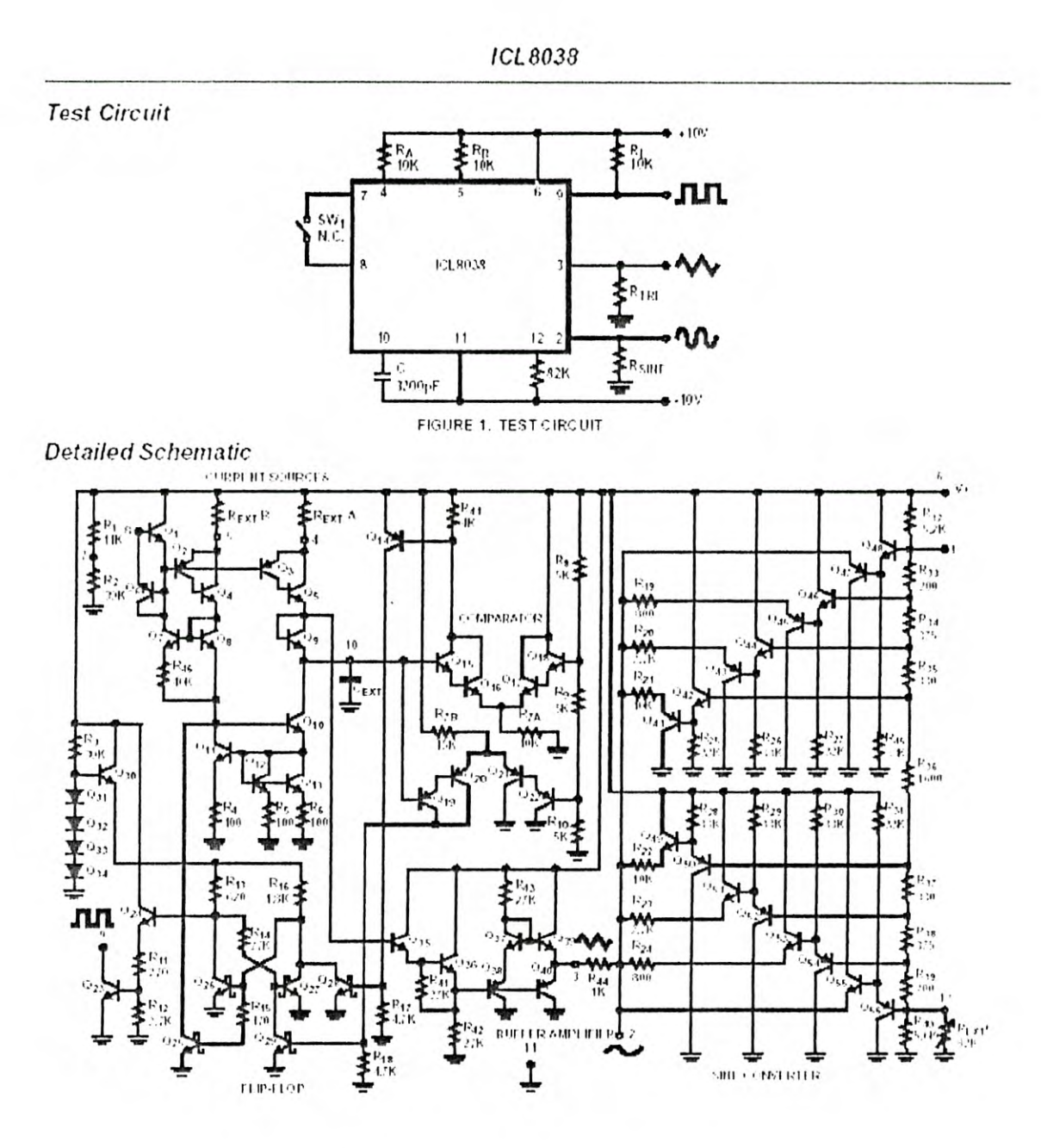

inters

#### CA3140, CA3140A

#### September 1998 FDe Number 957.4 **Date Sheet**

#### 4 5MHz, BIMOS Operational Amplifier with MOSFET Input:Bipolar Output

the CA2119A and CA3140 are integrated circuitoparational. amoltiers that cointing the advantages of high voltage PMOS. transistors with high voltage bipolar transistors on a stiglearts attraced

The CA3140A and CA3140 BILIOS operational amplifiers. tratine gate projected MOSEET (FMCS) transistors in the input circuit to provide very high input impedance, way low. tiput current, and high spiced performance. The CA314OA and CA3140 operate at supply voltage from 4V to 36V (either stigle or dual supply). These operational amplificits are Internally phase ecoopersated to achieve stable operation in unity anti-followis operation, and additionally, have access ferminal for a supplementary external capacitor if additional. trequency roll off is destred. Torritmits are also provided for use in applications requiring triput offset softage nutting. The use of P.H.C.S flekt effect transisions in the imput stage results. In common mode input wallage capability down to 0.59 below. stende int stratistic trialities from traiterly spipe echegon off supply applications. The output stage uses bipolar fransistors and includes built in protection against damage from toad. forminal short chrodting to either supply rail or to ground.

The CA3140 Series has the same 8 feed phout used for the 1741" and other industry standard op amps. The CA3140A and CA3140 are inkerted for operation at supply voltages up to 365/  $(1115/3)$ 

Ordering Information.

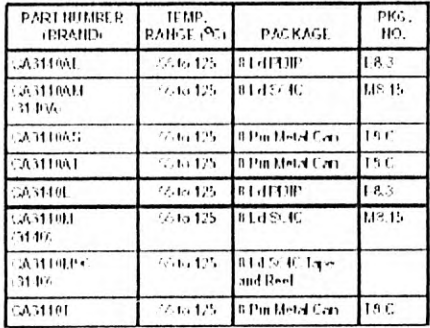

 $\pmb{\tau}$ 

#### Features

- · MOSEET Impulsinge
- Very High Input Impedance (Zip):  $4.54\Omega$  (Typ).
- Very Low Input Criment (lp. 10pA / Npv at +15V) Wire Comitron Mode Input Vollage Range (2) (3) Can be
- Swing 0.5V Bekw Nearlitz: Supply Vallage Rath Culput Swing Complements Input Common Mode Ronge
- . Directly Beplaces Industry Ivpe 741 in Mest Applications

#### **Applications**

- · Ground Reisrenced Stride Supply Amplifiers tr Automo-
- bile and Portable Instrumentation
- · Sample and Hold Ampliters
- . Long Duration Timers/Multistorators (useconds-Minutes-Hours)
- · Photocurrent Instrumentation
- · Dek Detectors
- · Action Fillers
- 
- · Comparators
- . Interface in SV 111 Systems and Office Low.
- Supply Vollage Systems
- · All Simidard Operational Amplifier Applications · Function Conerators
- 
- · Tane Cantrols
- · Peant supplies
- · Perfable Instruments · Infrusion Alarm Systems
- 

#### Pinouts

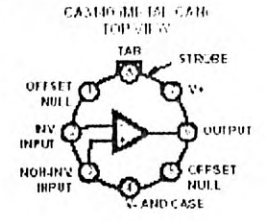

CA3140 (PDIP, SOIC)

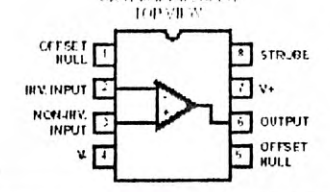

calificial This except with square to extend the state of except and the state of the state of the state of the state of the state of the state of the state of the state of the state of the state of the state of the state

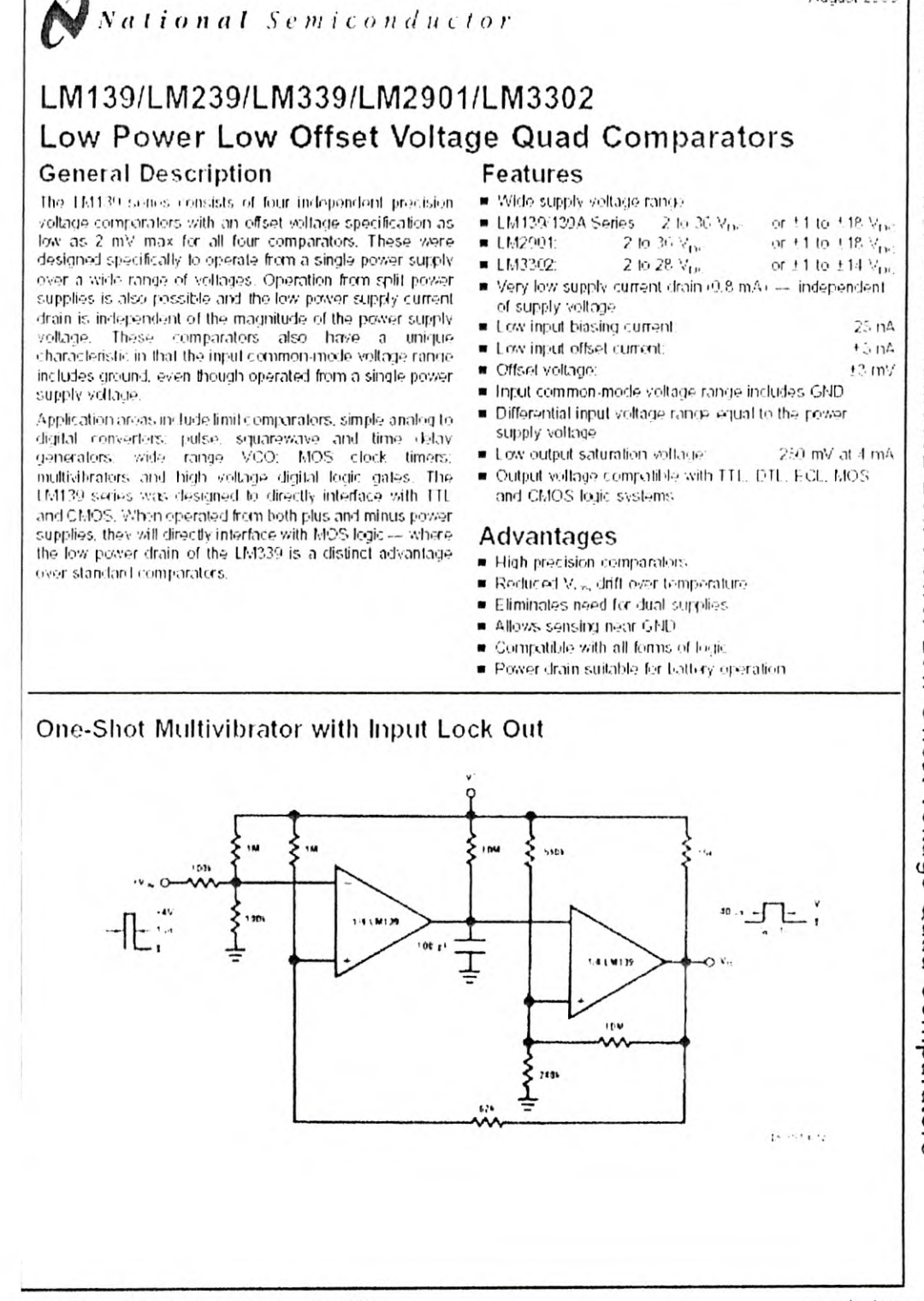

 $C.3.$ 

M139/LM239/LM339/LM2901/LM3302 Low Power Low Offset Voltage Quad Comparators

August 2000

www.national.com

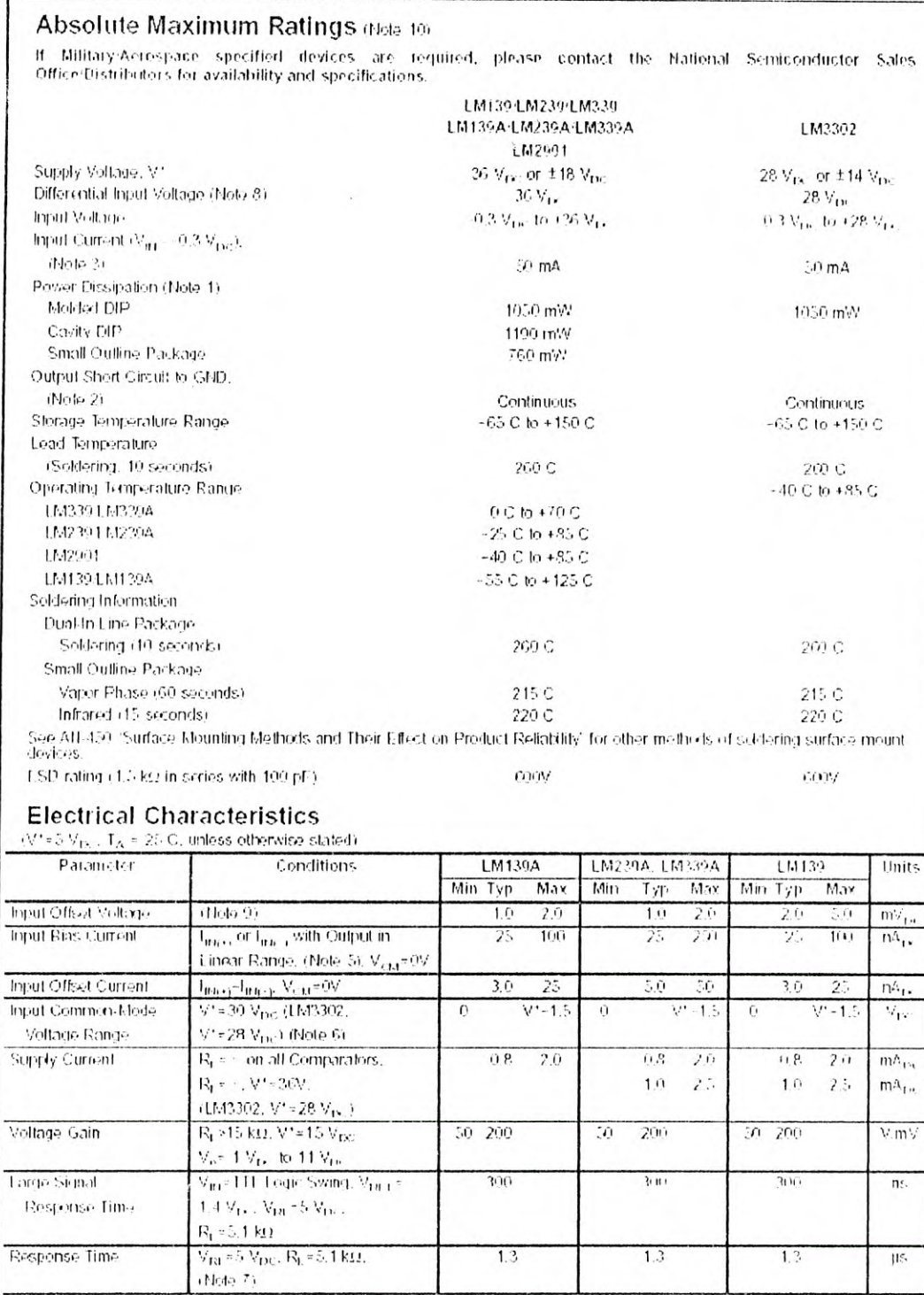

EM139 EM239 EM339E M. P11/EM3302

www.national.com

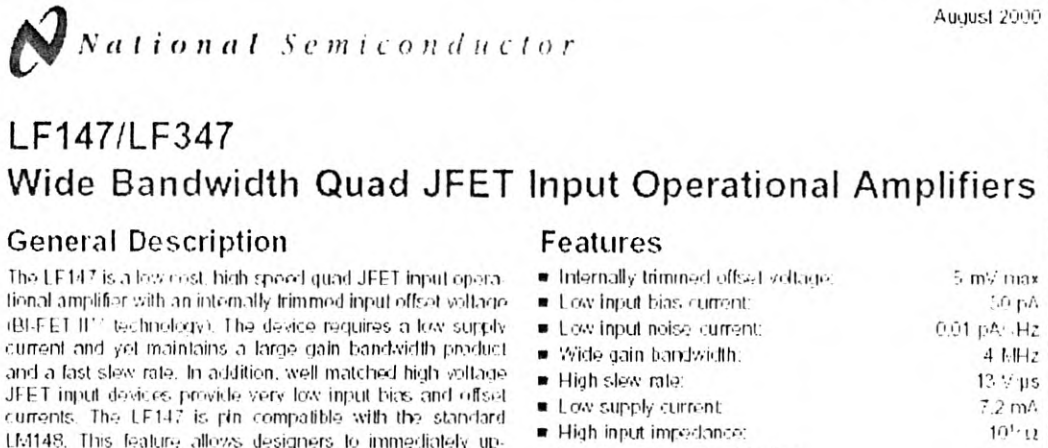

(BI-FET II'' technology). The device requires a low supplycurrent and yet maintains a large gain bandwidth product and a fast slew rate. In addition, well matched high voltage JFET input devices provide very low input bias and offset currents. The LE147 is pin compatible with the standard LM148. This feature allows designers to immediately upgrade the overall performance of existing LF 148 and LM124. designs. The LF 147 may be used in applications such as high speed.

The LF147 is a lew cost, high speed quad JFET input opera-

tional amplifier with an internally frimmed input offset voltage.

LF147/LF347

**General Description** 

**Simplified Schematic** 

integrators, fast D-A converters, sample-and-hold circuits and many other circuits requiring low input offset voltage. low input bias current, high input impedance, high slew rate and wide bandwidth. The device has low noise and offset voltage ririft

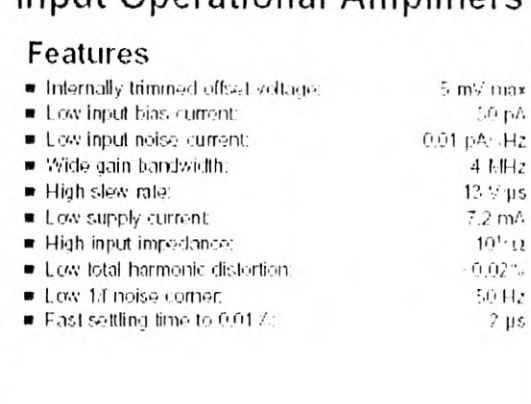

# <sup>1</sup> a Quad  $\cdot$ rt O **STERRALLY** antern **TRIMMEL** georgiants.

#### **Connection Diagram**

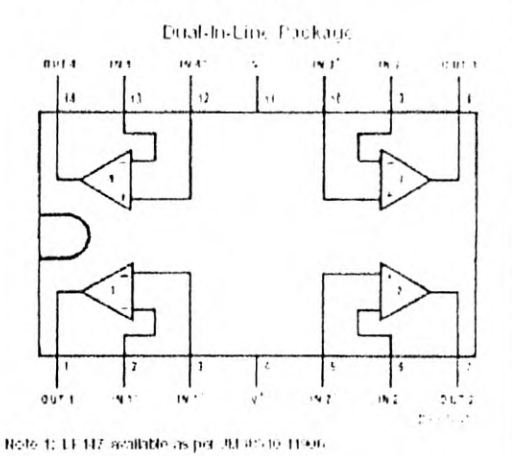

Top View Order Number LF147J, LF147J-SMD, LF347M, LF347BN, LF347N, LF147J983, or JL147 BCA (Note 1) Soe NS Package Number J14A. M14A or N14A

#### third for a situation of red car some retailer draw her D3005647 @ 2000 National Semioonductor Corporation to.

www.national.com

F147/LF347 Wide Bandwidth Quad JFET Input Operational Amplifiers

LF147/LF347

## Absolute Maximum Ratings (Note 2)

If Military-Acrospace specified devices are required.<br>please contact the National Semiconductor Sales Office:<br>Distributors for availability and specifications.

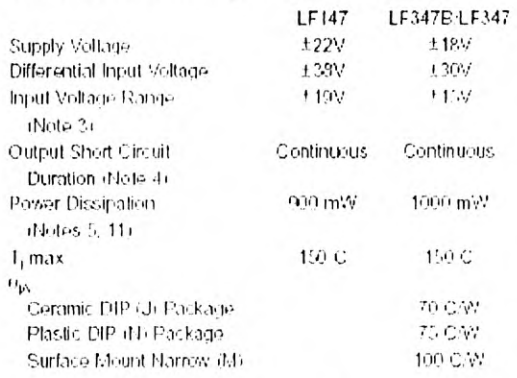

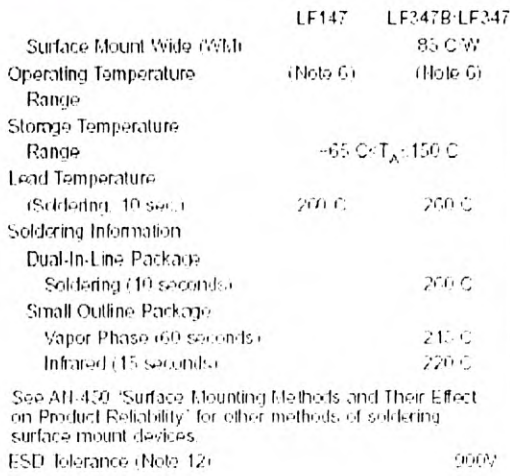

## DC Electrical Characteristics (Note 7)

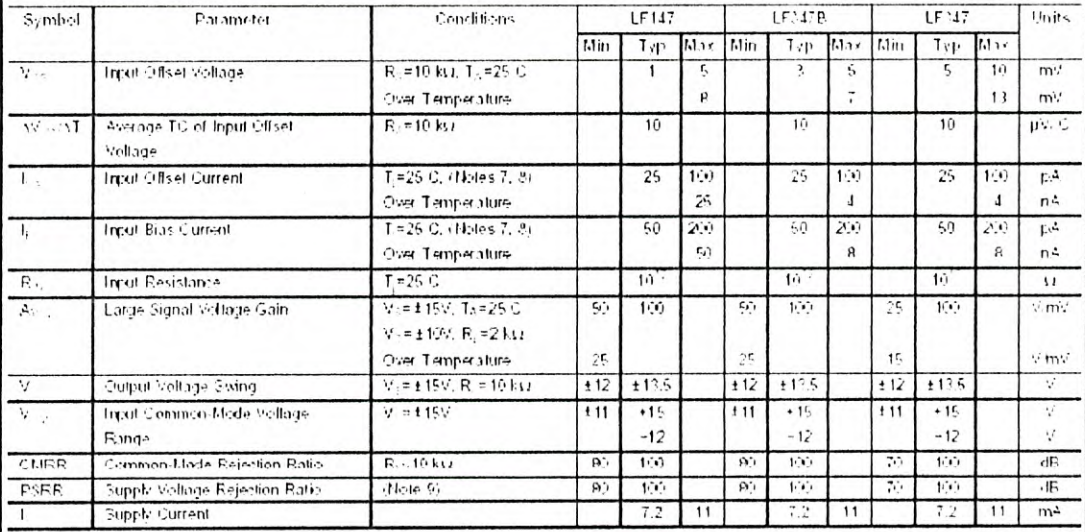

www.national.com

 $\boldsymbol{2}$ 

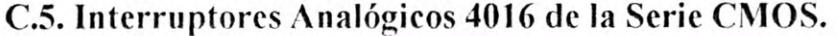

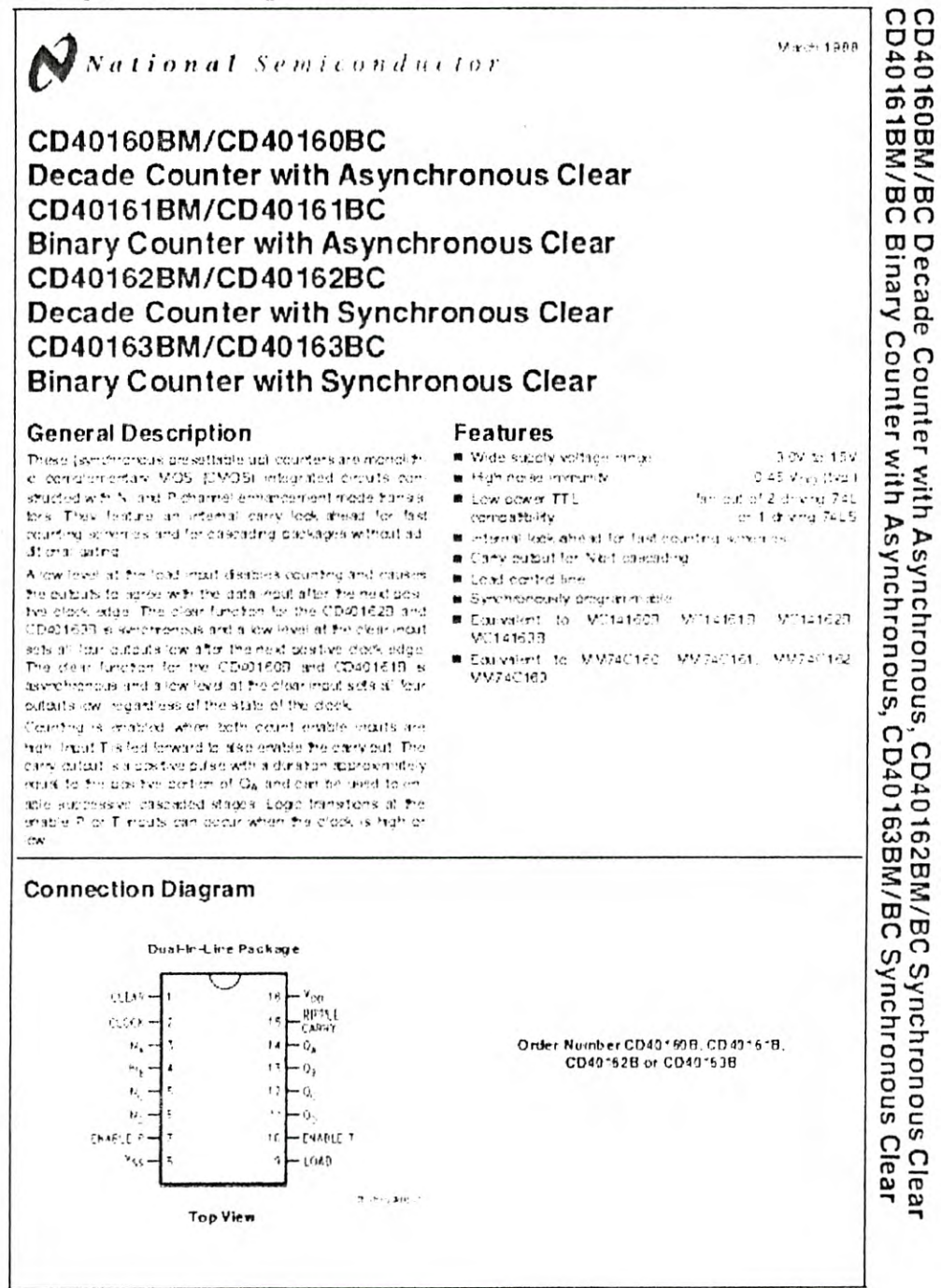

**Doston con Sergio de la Gageronia (1992)** (1994)

**ITO & Vendoshine 1203 S.A.** 

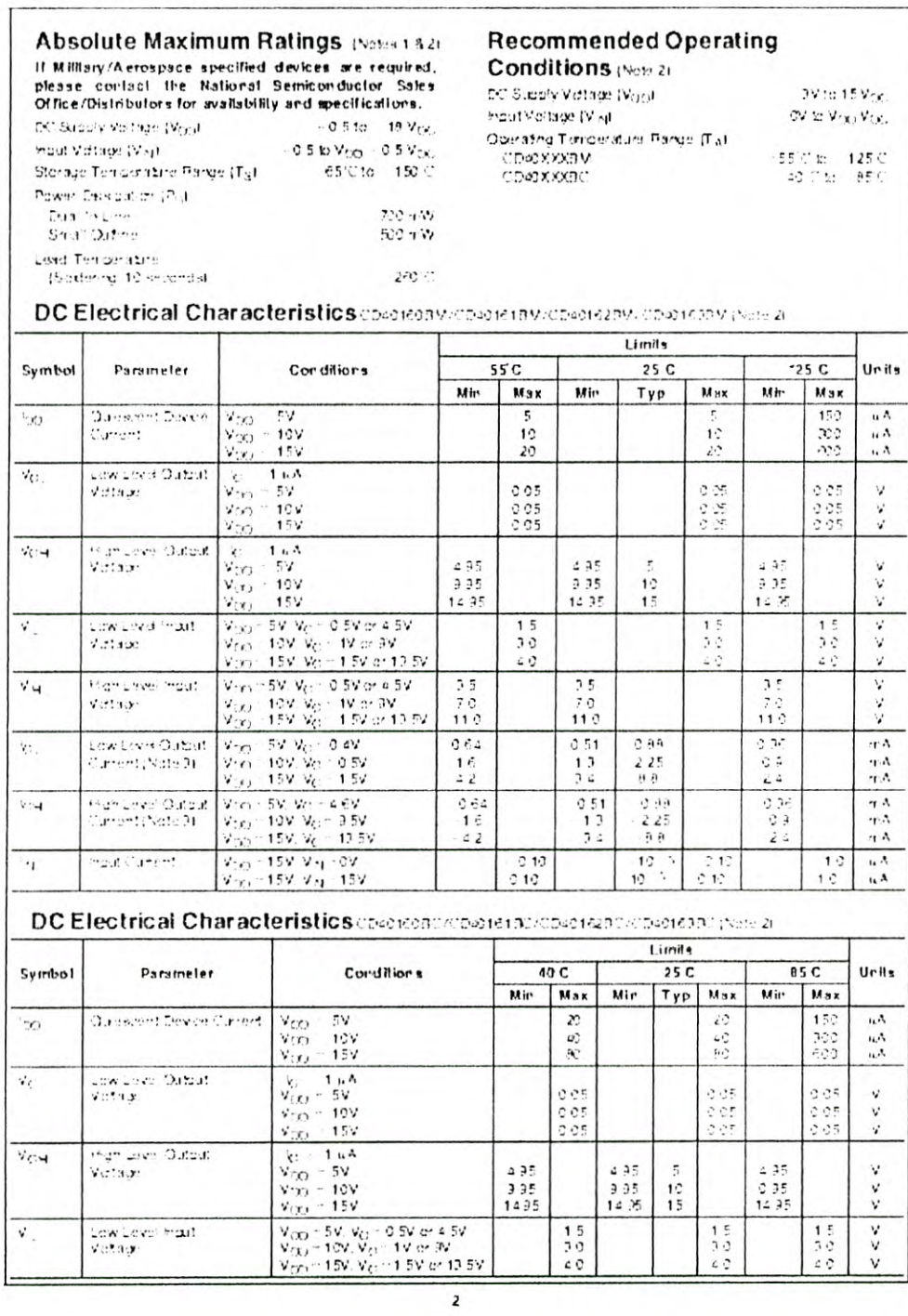

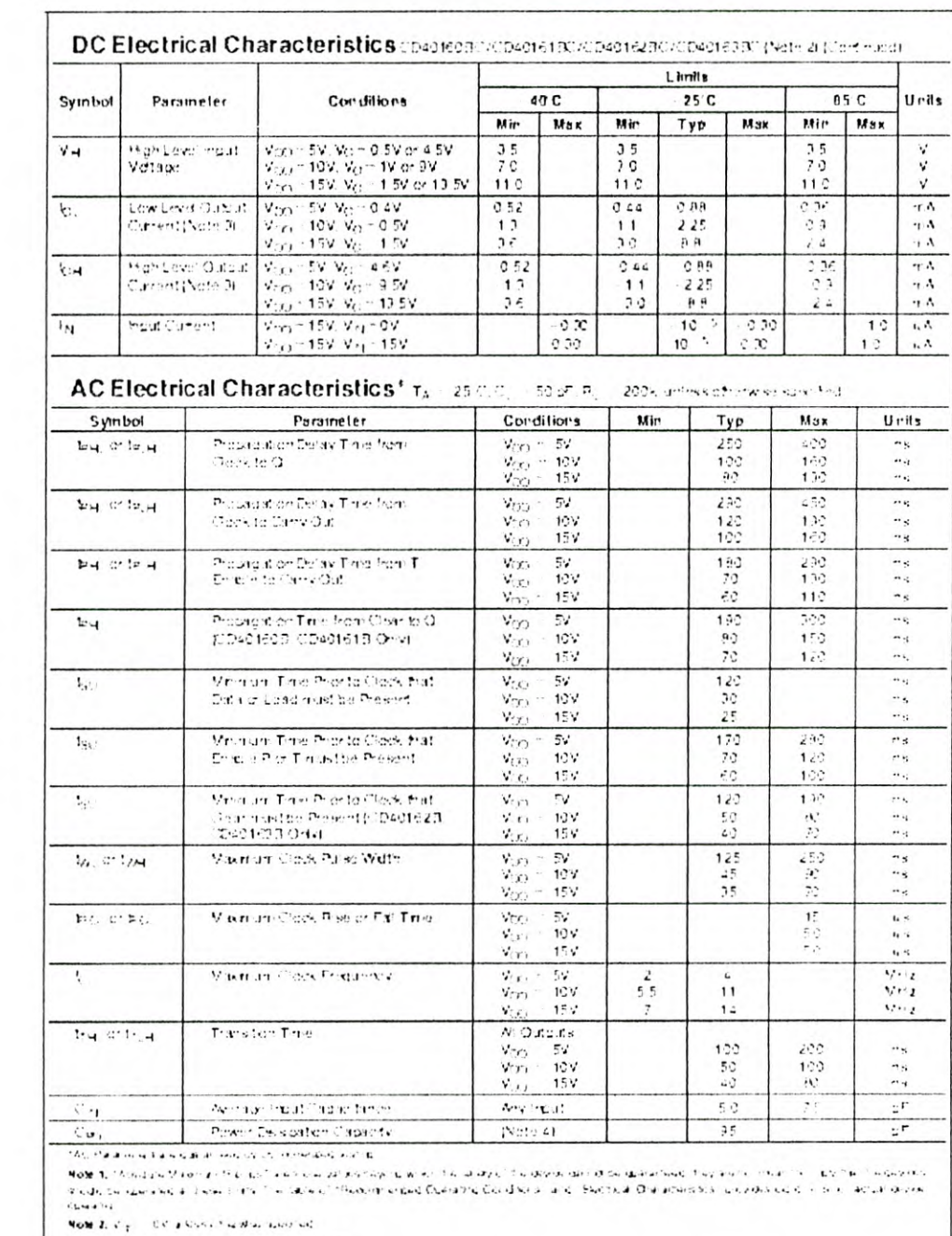

Note 1,  $\mathbb{Q}_1$  and  $\mathbb{Q}_2$  are noted one outline of a firm,

New 4 to public contract to the compassion and the company of companies and an emerged on American move that 4 to the<br>Water

 $\mathfrak z$ 

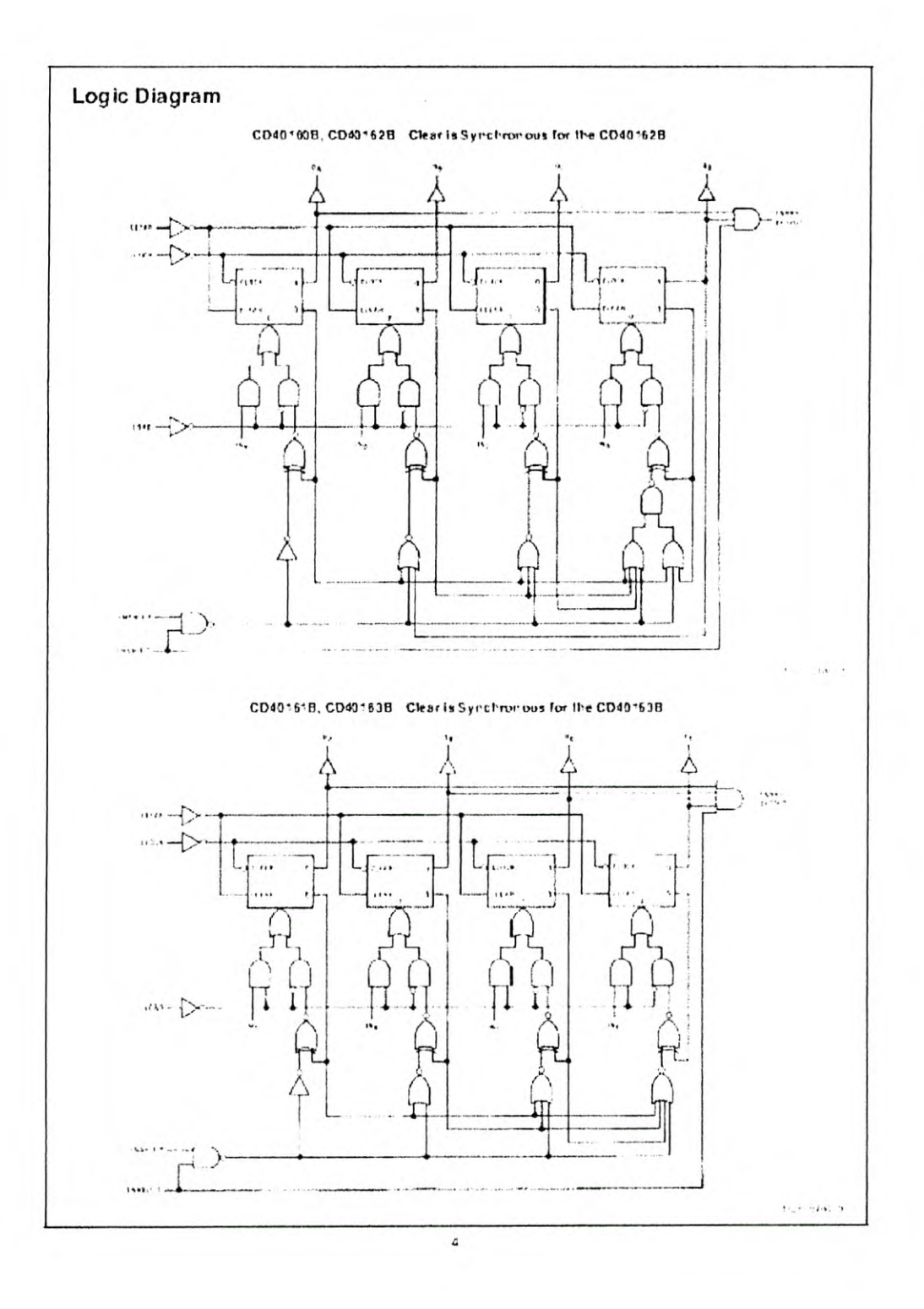

## **APENDICE D**  Error en la detección de Fase

Una de las principales fuentes de error en el circuito detector de fase, al que llamaremos error de muestreo, se origina en el tiempo de muestreo de la señal. Este tiempo corresponde al intervalo durante el cual la señal de salida del amplificador detector  $V_0$  es seccionada por el conmutador y presentada en sus salidas como  $V_0$ ' y  $V_0$ ". Si la señales de control seno y coseno del conmutador no tienen la sincronía y duración precisa correspondientes al desfase de 90 grados habida entre ellas, los potenciales de salida  $V_b$  y  $V_a$  a la salida de los filtros no tendrán los valores indicados en las relaciones  $3.17$  y  $3.19$ . A este error también contribuyen los tiempos de apertura y cierre del conmutador, que si no son mucho menores que el período de la señal, puede ser la fuente dominante en el error de muestreo.

Supongamos que por las causas mencionadas el muestreo senoidal de la señal no se realiza en el intervalo (ver figura 3.5)

$$
\frac{\pi}{\omega} 2n \le t \le \frac{\pi}{\omega} (2n+1) \Rightarrow n = 0,1,2,3...
$$

sino que se tiene un error  $\Delta T$ , por lo que la integral 3.17 se transforma en

$$
V_{be} = \omega / 2\pi \int_{0}^{\pi/\omega + \Delta T} V_0 dt
$$

que al desarrollar nos da

$$
V_{bc} = -\frac{R_0 V}{2\pi R_x} (1 + \cos \omega \Delta t) + \frac{\omega R_0 C_x V}{2\pi} \text{sen } \omega \Delta t
$$
 (D1.1)

Por otra parte, si procedemos en igual forma con la señal en cuadratura coseno la expresión 3.19 quedaría como

$$
V_{ae} = \omega / 2\pi \int_{-\pi/2\omega}^{\pi/2\omega+\Delta T} V_0 dt
$$

que al evaluar obtenemos

$$
V_{ae} = -\frac{R_0 V}{2\pi R_x} \operatorname{sen} \omega \Delta T - f R_0 C_x V (1 + \cos \omega \Delta T) \tag{D1.2}
$$

Las expresiones D1.1 y D1.2 se reducen a las ecuaciones 3.19 y 3.17 para  $\Delta t=0$ como debe ser.

El error relativo en cada caso se expresa con la relación

en donde  $V_c = V_{ac}$  y  $V = V_a$  para la señal coseno, y  $V_c = V_{bc}$  y  $V = V_b$  para la señal seno. Así, para la determinación de  $C_x$  que es donde empleamos  $V_a$  tenemos que el error relativo está dado por

 $E_R = 1 - \frac{V_e}{V}$ 

$$
E_R = \frac{1}{2} - \frac{1}{2} \cos \alpha \pi - \frac{1}{4\pi R_x f C_x} \text{Sen} \alpha \pi
$$
 (D1.3)

en donde definimos el parámetro  $\alpha$  como la fracción del semiperíodo al que corresponde AT, es decir

$$
\Delta T = \alpha \frac{T}{2} = \alpha \frac{\pi}{\omega}
$$

en donde  $0 < \alpha < 1$ 

A manera de ilustración supongamos que  $R_x=1M\Omega$ ,  $C_x=30pF$  y f=10Khz. Con un valor de  $\alpha$ =0.1 que corresponde a un 10% del semiperíodo el error introducido de acuerdo a esta fórmula sería del 5.7%. En cambio para un valor de  $\alpha$ =0.01 el error cambia a 0.81%.

Para el caso de  $R_x$  muy grande, que es lo más frecuente en dieléctricos comunes, la expresión del error se reduce a

$$
E_R = \frac{1}{2} - \frac{1}{2} \cos \alpha \pi
$$
 (D1.4)

que muestra que no tiene dependencia del valor de  $C_x$ .

# APÉNDICE E. Fotografía del sistema.

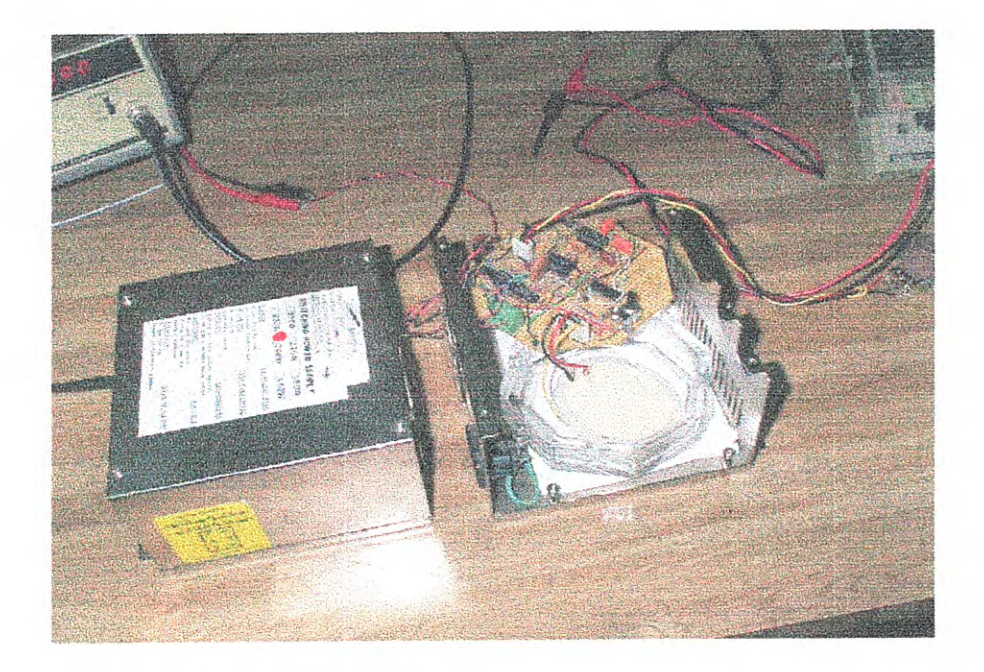

## **REFERENCIAS**

 $\lambda$ 

[1] WILLIAMS, Graham, Dielectric propierties, University College of Wales, Aberystwyth, UK, Cap. 18. 1986.

[2] BOYD, Richard, Methods of Experimental Physics, Cap. 18, academic Press 1980.

[3] TARËIEV, B.M. Física de los Materiales Dieléctricos. 1 ed. Moscú, URSS. Ed. Mir. 1978.

[4] VALDEZ, Miguel A., Rejón, L., Ramírez, A., Paz, Goycoolea, F. M., "Response Time and Electrorheology of Semidiluted Gellan, Xanthan and Cellulose suspensions". Carbohydrate Polymers. 2001.

[5] HAYT, William H. Jr., Kemmerly, Jack E. Análisis de Circuitos en Ingeniería. 5 ed. México, Ed. McGraw-Hill, 1993.

[6] FRÖHLICH, H. Theory of Dielectrics. 2 ed. Estados Unidos de Norteamérica. Ed. Oxford. 1958.

[7] BENNANI, Hamid, Pilet, Jean Claude. "A Simple Apparatus To Plot The Variations Of The Dielectric Permittivity Versus Temperature In The Range Of Frequencies 10 Hz- 100 KHz". IEEE transactions on instrumentation and measurement. v. 41. n. 3. EUA: Junio de 1992.

## **BIBLIOGRAFIA**

ANGRISANI, L. et al, "A Digital Signal Processing Instrument for Impedance Measurement", IEEE transaction on instrumention and measurement, Vol. 45, N° 6, 1996.

ATMANAND, V. et al, "A microcontroller- based scheme for measurement of L and C". measured science technology, Vol. 6, 1995.

AWAD, Selim et al, "Analysis, Design and Implementation of an AC Bridge for Impedance Measurement". IEEE Transaction on instrumentation and measurement, Vol. 43, N° 6, 1994.

**BAENA**, Guillermina. Manual para Elaborar Trabajos de Investigación Documental. 4 ed. México, Ed. Editores Mexicanos Unidos. 1985.

BECKER, Richard. Electromagnetic Fields and Interactions. 1 ed. New York, EUA. Ed. Dover publications. 1982.

BENSON, Harris, Física Universitaria, Vol. II, 1 ed. México. Ed. CECSA. 1995.

BOYD, Robert Neilson, Morrison, Robert Thornton. Química orgánica. 3ª ed. México. Ed. Fondo educativo interamericano. 1976.

BOYLESTAD, Robert L., Nashelsky, Louis. Electricity, Electronics, And Electromagnetics Principles And Applications. 2 ed. EUA. Ed. Prentice Hall. 1983.

BOYLESTAD, Robert L., Nashelsky, Louis. Electrónica: Teoría De Circuitos. 6 ed. México. Ed. Prentice Hall hispanoamericana. 1996.

BRUNO, T. J., Svoronos, D. N., CRC Handbook Of Basic Tables For Chemical Analysis, pag. 212. Ed. CRC press. Boca Raton, Florida. 1989.

CHO, Y. S., Ion, K. H., Handbook Of Advanced Electronic And Photonic Materials And Devices. 1 ed. EUA. Ed. Academic press. 2000.

CHI, Shen Liang, Au Kong Jin. Applied Electromagnetism. 2 ed. EUA. Ed. PWS publishers. 1987.

**COTTINGHAM,** W. N., Greenwood, D. A. Electricity and Magnetism. 1 ed. New York, EUA. Ed. Cambridge university press. 1991.

DAY, A. Robert. Cómo Escribir Y Publicar Trabajos Científicos. 2<sup>ª</sup> reimpresión. Tr. Por Miguel Sáenz. Revisada por el servicio Editorial de la Organización Panamericana de la Salud. Washington, DC, EUA. 1992.

DE SA, A. Electronic for Scientists. 5 ed. Great Britain. Ed. Prentice Hall. 1997.

**ECO**, Umberto. Cómo se Hace una Tesis. 1 ed. Barcelona, España. Ed. Gedisa. 1995.

FOLYD, Thomas L. Electronics Fundamentals Circuit, devices & applications. 4 ed. EUA. Ed. Prentice Hall, 1996.

FLOYD, Thomas L. Electronic Devices. 5 ed. EUA. Ed. Prentice Hall. 1998.

GINGLE, A., Cancel, T. "Undergraduate Laboratory Investigation Of The Dielectric Constant Of Ice". American Journal Physics. V. 43. EUA: Febrero de 1975.

GONZÁLEZ, Gaxiola Fermín y Feria, Goyás, juan josé. Técnicas De Estudio Y Presentación De Informes Académicos. Ed. Talleres gráficos de la Universidad de Sonora. Hermosillo. 1993.

GRANT, I. S., Phillips, W. R. Electromagnetismo. 1 ed. México. Ed. Limusa. 1979.

GRAY, andrew. Absolute Measurement in Electricity and Magnetism. 2 ed. New York, EUA. Ed. Dover publications. 1967.

GROS, B. "On the theory of dielectrics loss". Physical review. v. I. N. 59. p. 748-750: EUA: 27 enero de 1941.

**HAYT, William H. Jr. Teoría Electromagnética. 5 ed. México. Ed. McGraw-Hill. 1999.** 

**JACKSON**; John David. Classical Electrodynamics. 3 ed. EUA. Ed. John Wiley & sons. 1998.

JEFIMENKO, Oleg D. Electricity and Magnetism. 2 ed. EUA. Ed. Electret scientific company. 1989.

**JUPIN,** W. R. "Measurement of dielectric constants and capacitor dissipation using resonant circuits". American Journal Physics.v. 45. n. 7. EUA: Julio de 1977.

**KENT, M., "Time Domain Technique For Low Frequency Dielectric Measurement". J.** physics E. scientific instrument, Vol 13, 1980.

KING, P., Ronold W., Sheila Prasad. Fundamental Electromagnetic Theory And Applications. 1 ed. Estados Unidos. Ed. Prentice Hall. 1986.

**KREMERMAN, Norma. Métodos De Investigación Para Tesis Y Trabajos Semestrales. 3** ed. México. Ed. Trillas. 1990.

MALMSTADT, H. V. Electronics for Scientists. 1 ed. New York, EUA. Ed. W. A. Benjamin. 1963.

MALVINO, Albert Paul. Electronic Principles. 4 ed. EUA. Ed. McGraw-Hill. 1989.

**MARRYOTT, A. A., Smith, E. R. Table of Dielectric Constants of Pure Liquids. National** Bureau of Standards Circular 514. Washington, DC, EUA. 1951.

MENDIETA; Angles A. Tesis profesionales. 14 ed. México. Ed. Porrúa. 1989.

**MWANJE**, J. *Dielectric loss measurements on raw materials*". American Journal Physics. v. 48. n. 10. EUA: octubre de 1980.

**NATIONAL SEMICONDUCTOR CORPORATION. CMOS databook. EUA. 1981.** 

**NATIONAL SEMICONDUCTOR CORPORATION.** Linear databook. EUA. 1987.

**O'DWYER, J. J., Harting, E.** "*Theories Of Dielectric Loss*". Progress in dielectrics, pag. 1. v. 7. Londres. 1967.

REITZ, John R., Milford, Frederick J. Foundations Of Electromagnetic Theory. 2 ed. EUA. Ed. Adison Wesley publishing company. 1980.

RESNICK, Robert, Halliday, David, Krane, Kenneth S. Física Vol. II. 4 ed. México. Ed. CECSA. 1995.

SEARS, Francis W., Zemansky, Mark W., Young, Hugh D. Física universitaria. 6 ed. México. Ed. Addison Wesley latinoamericana. 1990.

**TOBARCA**, Huásacar. Cómo hacer una tesis. 7 ed. México. Ed Grijalvo. 1982.

TOLSTOW, Georgi P. Fourier series. 1 ed. New York, EUA. Ed. Dover publications. 1976.

TOCCI, Ronald D. Sistemas digitales: principios y aplicaciones. 6 ed. México. Ed. Prentice Hall hispanoamericana.

WANGSNESS, Roald K. Electromagnetic fields. 1 ed. Estados Unidos. Ed. John Wiley & sons. 1979.

ZAHN, Markus. Teoría electromagnética. 1 ed. México. Ed. Latinoamericana. 1983.